# **Real Time Gross Settlement System**

**Participants Operations Manual** 

**July 2008**

Page 1 of 60

## Document Control:

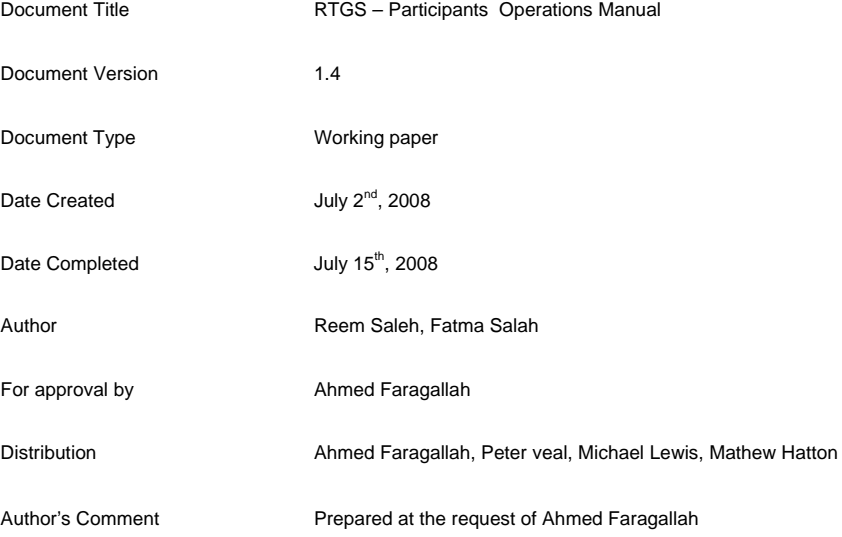

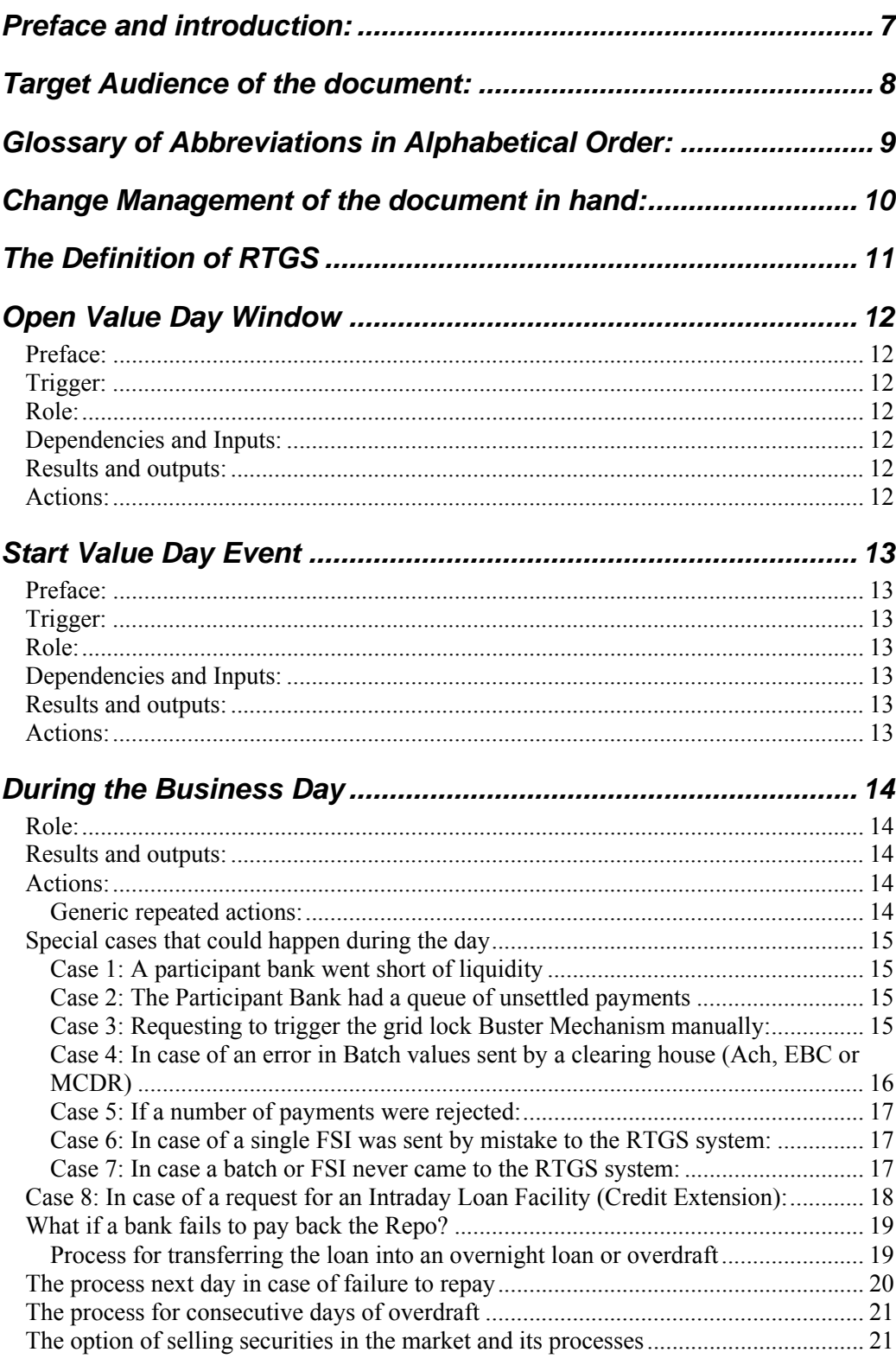

Page 3 of 60

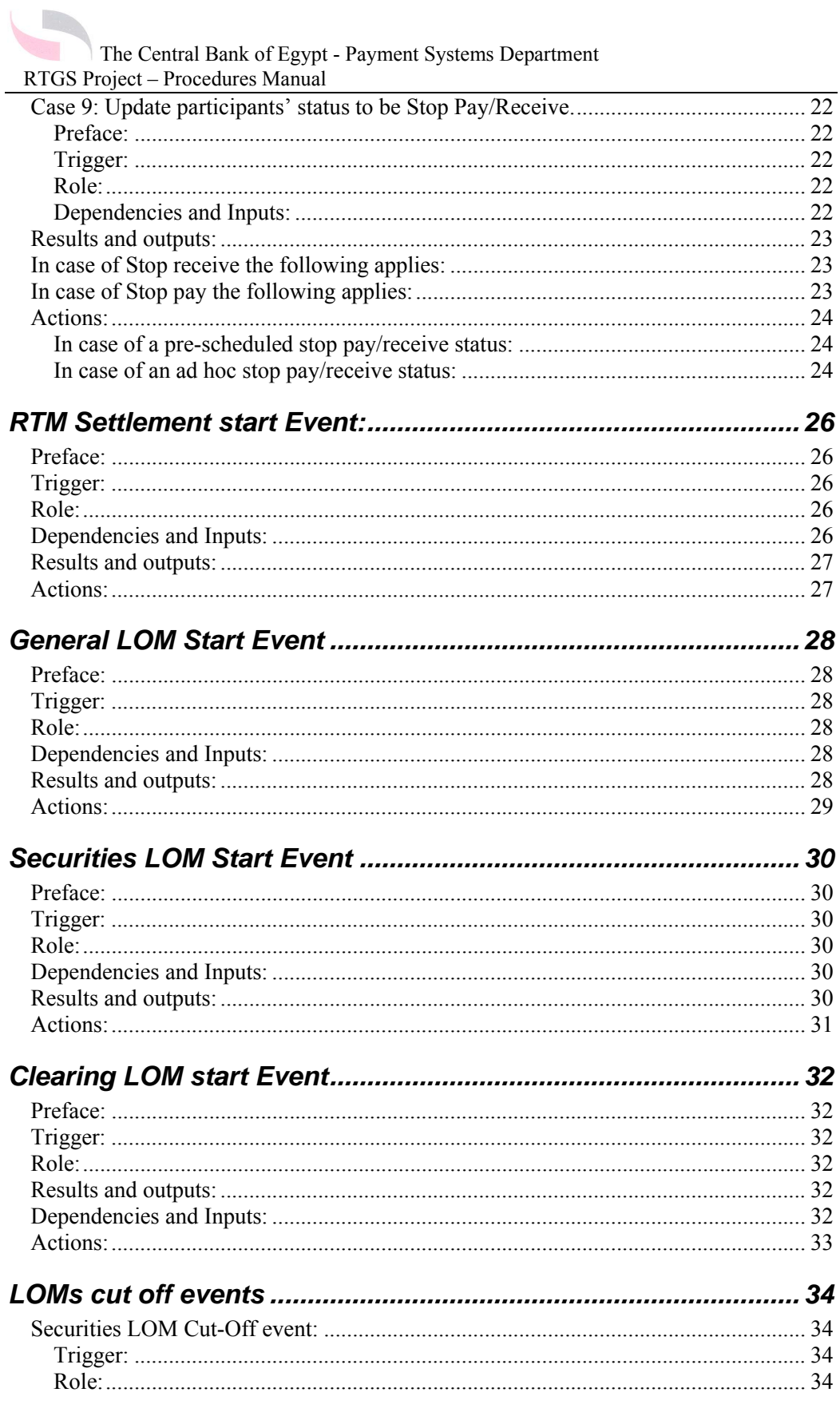

Page 4 of 60

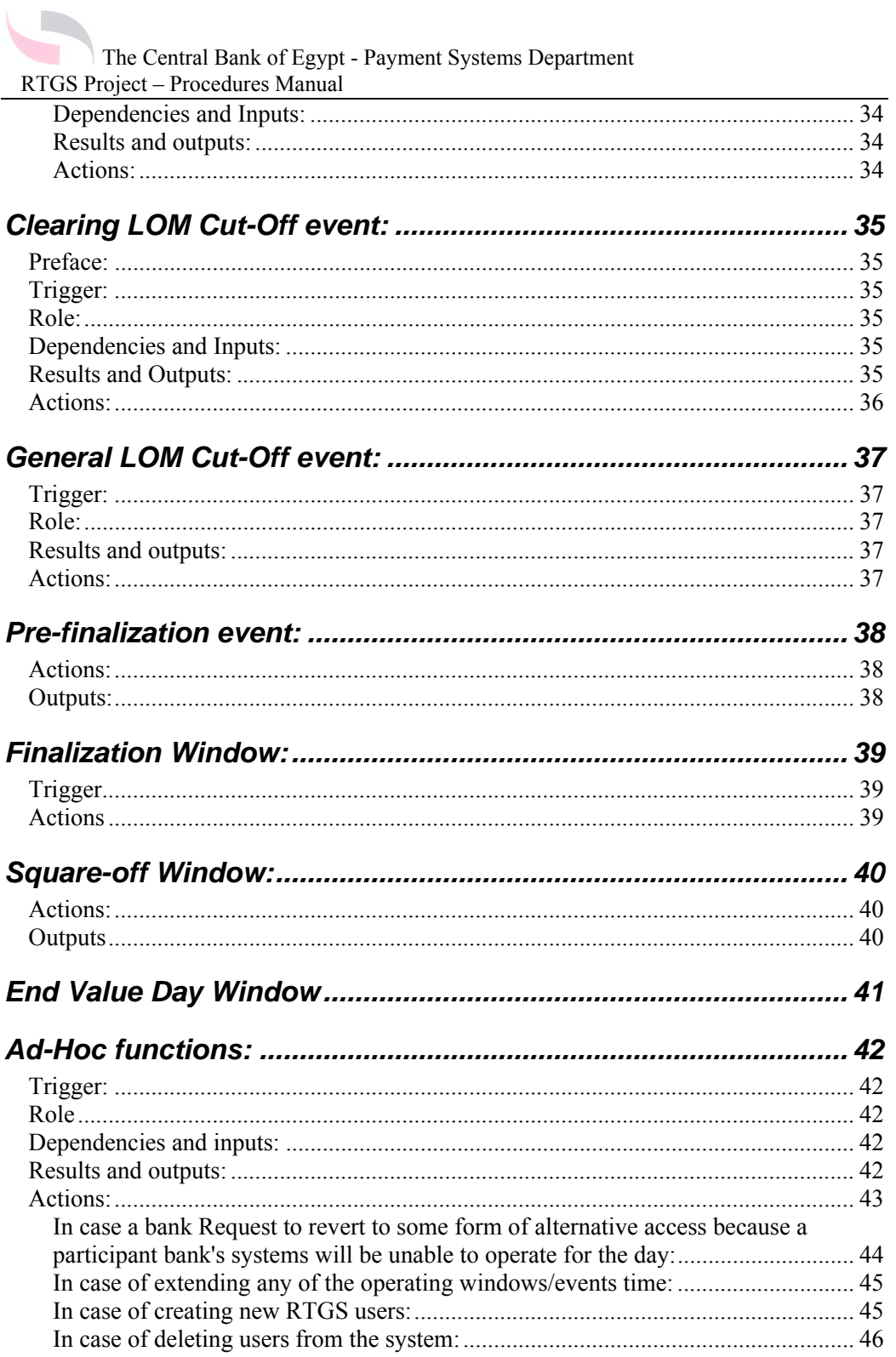

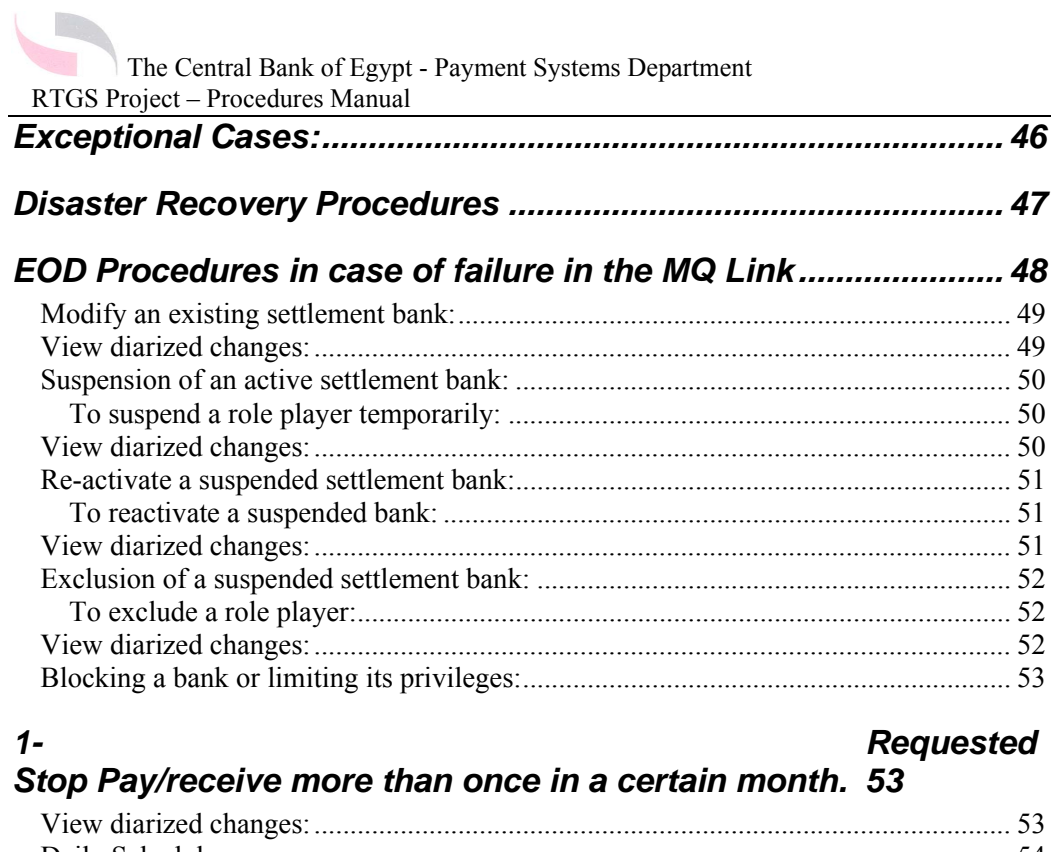

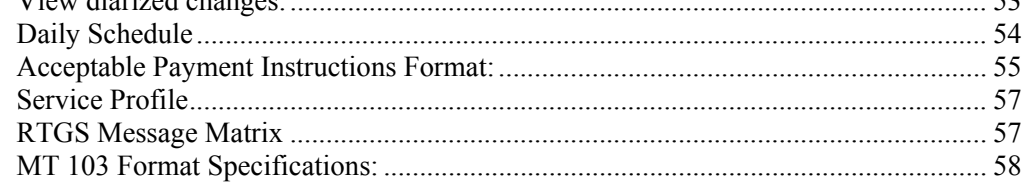

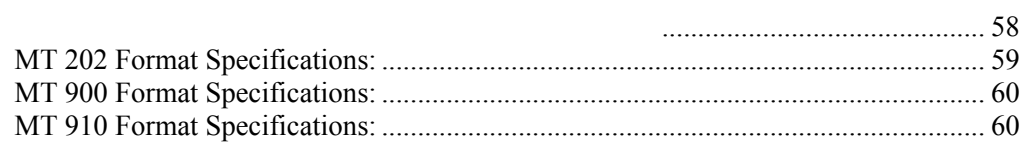

<span id="page-6-0"></span>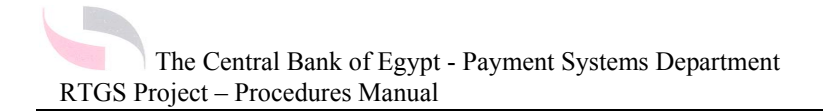

## **Preface and introduction:**

The RTGS system is a critical system which, once introduced into one economy could make that difference that would be tangible and most effective.

This was the motive which guided the Payment systems department team to generate the document in hand based on the fact that the success of any new modernization step lies in the right and adequate implementation of all its aspects.

The purpose of this document is to describe and explain the high level procedures that apply to all Banks' RTGS teams. These procedures have been authorized within the Central Bank of Egypt's internal approval structure; a guide principle is that;

"The Central Bank of Egypt is governed at all times by the laws and regulations prevailing in Arab Republic of Egypt".

These procedures are to be followed by all the Banks' RTGS Team and their operational support. All Banks RTGS Team and operational support units must have a standard operating procedures manual.

All staff must familiarize themselves with the sections of this document which are relevant to their job responsibilities.

These procedures must be complemented by procedures in other areas, including the Traesury, Back office and front office, Customer operations, IT and Communications Departments, who will have operational control of the infrastructure that supports the RTGS service managed by Systems Control. These other departments' procedures must be able to manage the infrastructure in support of all the activities outlined in these procedures document.

<span id="page-7-0"></span>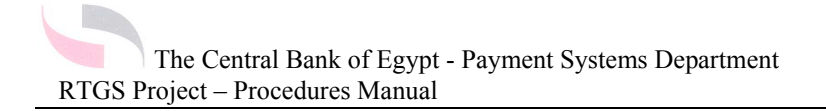

## **Target Audience of the document:**

The document in hand targets staff in Banks who are directly engaged in managing Bank's account at CBE through RTGS, mainly Back office of treasury or whoever else within any bank having this role.

## <span id="page-8-0"></span>**Glossary of Abbreviations in Alphabetical Order:**

ACH = Automated Clearing House.

 $AD =$  Active Directory.

- ASA = Authorized Settlement Agent.
- BES = Book Entry System.
- CAS = Core Accounting System
- $CBE$  = the Central Bank of Egypt

CLOM = Clearing LOM.

CRM = Conditional Release Mechanism

EBC = Egyptian Banks Company for Technological Advancement.

EOD = End of Day

FSI = Funds Settlement Instruction

FSVD = Funds Settlement Value Date

 $GL =$  General ledger

GLOM = General LOM.

LOM = Liquidity Optimization Mechanism

MCDR = Misr Clearing Depository and Registrar.

PSD = Payment Systems Department.

RTGS = Real Time Gross Settlement

 $RTM$  = Real time Mechanism

SLOM = Securities LOM

 $SOD = Start$  of Day

 $TB = Treasury Bills.$ 

<span id="page-9-0"></span>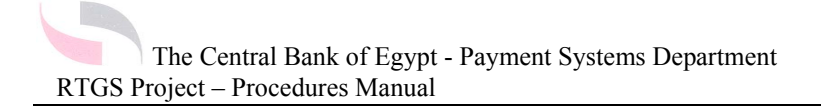

## **Change Management of the document in hand:**

It is the sole responsibility of the Central Bank to apply changes on this document, while informing all participant banks.

 If any of the timings, values, steps, procedures or Appendices mentioned in the document in hand has been changed, the following applies:

bpy of the latest version is sent to every participant bank from the Head of Payment ems Department within The Central Bank of Egypt. haes will be provided in a separate list. **Formatted:** Indent: Before:  $-72$  pt, Numbered + Level:  $1 +$ Numbering Style: 1, 2, 3, … + Start at: 1 + Alignment: Left +

Aligned at: 18 pt + Tab after: 36 pt + Indent at: 36 pt,

Tabs: Not at 36 pt

changes list will include the reason for such change.

Head of Payment Systems Department within The CBE must have reviewed all changes and studied all the impacts of each change on the whole document and operations of the system.

- 5. Once finalized by the Head of Payment Systems Department, the document is re-released as a new version.
- 6. The Document is distributed by e-mail and in hard copies to all Participants as the newer version.

## **The Definition of RTGS**

<span id="page-10-0"></span>The RTGS (Real Time Gross Settlement) system is:

The effective, efficient and reliable real time payment system that facilitates the economic activity in The Arab Republic of Egypt and is essential to provide smooth financial operations within the Egyptian economy.

It has the following vital functionalities:

- 1) Forms the core of the modern financial system.
- 2) Provides the mechanism for efficient, final and irrevocable settlement of inter-bank obligations.
- 3) Eliminates Credit, liquidity and eventually systemic risks by transferring funds between banks operating in the Egyptian banking environment, immediately and securely with finality and irrevocability.

# <span id="page-11-0"></span>**Open Value Day Window**

### *Preface:*

- The system is open for the RTGS system Controller and participants to interface and use the system.
- During the open value day window, the following can be done:
- a. Participants and the RTGS system Controller can make enquiries.
- b. Participants can submit FSIs. FSIs are registered and validated. If the FSI is invalid an error notification is returned by the RTGS system to the originator on the RTGS screen. If an FSI is valid, it is diarized to be released at the start of the RTM or LOM settlement trigger event.
- c. Participants can manage queued and diarized RTM and LOM FSIs by reprioritizing or Resequencing them.
- d. All credit limit update messages that are received before the Start value day event are not processed immediately, but are diarized to be processed when the Start value day event is triggered.

### *Trigger:*

• The Start of a new RTGS business day based on the fact of closing the previous RTGS business day.

### *Role:*

• Turning on the RTGS system to work.

### *Dependencies and Inputs:*

• None at this stage.

### *Results and outputs:*

- Rolling to the Current Open Value Day Event.
- After that window ends, the RTGS system is ready to initiate the "Start Value Day Event".

### *Actions:*

- Participant user Logs on.
- Participant user Checks that the Value Date is the Current day's Date.

**Formatted:** Indent: Hanging: 63 pt, Bulleted + Level:  $1 +$ Aligned at: 36 pt + Tab after:  $54$  pt + Indent at: 54 pt

**Formatted:** Indent: Before: 0 pt, Hanging: 27 pt, Bulleted + Level: 1 + Aligned at: 36 pt + Tab after: 54 pt + Indent at: 54 pt, Tabs: 18 pt, List  $tab + Not at 27 pt + 54 pt$ 

<span id="page-12-0"></span>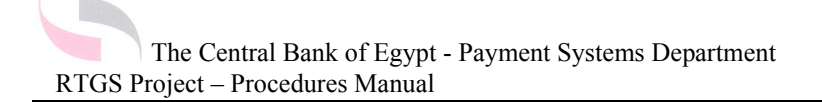

## **Start Value Day Event**

### *Preface:*

The system automatically does the following:

**Formatted:** Indent: Before: -63 pt, First line: 27 pt, Bulleted + Level: 1 + Aligned at: 36 pt + Tab after: 54 pt + Indent at: 54 pt, Tabs: -27 pt, List tab + Not at 54 pt + 90 pt

All credit limit instructions are processed and the credit limits are set accordingly. • New position updates are sent out to all participants.

### *Trigger:*

Open Value Day Event.

### *Role:*

• Start the processes of submitting, accepting and settling payments on the RTGS system.

Get the system prepared to process the Current Value Date FSIs and diarize future payments to their future dates.

### *Dependencies and Inputs:*

- MT 103 and 202 SWIFT messages to process payments on the RTGS system.
- MT 950 sent to each participant bank at the end of the previous day.

### *Results and outputs:*

The automatic activation of all diarized master file changes which were diarized for the current value date (FSVD)).

• The settlement of diarized payments where their condition is the current value date.

### *Actions:*

• Receive Standard Reports from the Central Bank as already chosen from the list of standard reports to be received by each participant individually.

<span id="page-13-0"></span>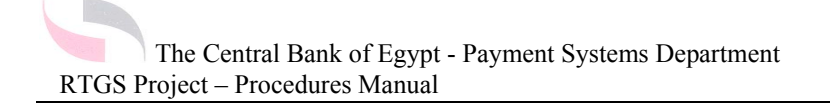

## **During the Business Day**

### *Role:*

**Formatted:** Indent: Before: -54 pt, First line: 18 pt, Bulleted + Level: 1 + Aligned at: 0 pt + Tab after: 18 pt + Indent at: 18 pt, Tabs: -27 pt, List tab + Not at 18 pt + 54 pt

• The processing and settlement of payments of all types on the RTGS system sent and ived between all RTGS participants including the CBE.

### *Results and outputs:*

• The RTGS system is oiled with funds and no Gridlocks occur due to liquidity availed to the system.

• The Commercial bank has an Intraday Credit Limit Facility (if requested).

Status of Stop Pay/Receive is maintained.

**Formatted:** Indent: Before:  $-72$  pt, Bulleted + Level: 1 + Aligned at: 36 pt + Tab after: 54 pt + Indent at: 54 pt, Tabs: Not at 54 pt

Lock is dissolved.

### *Actions:*

### **Generic repeated actions:**

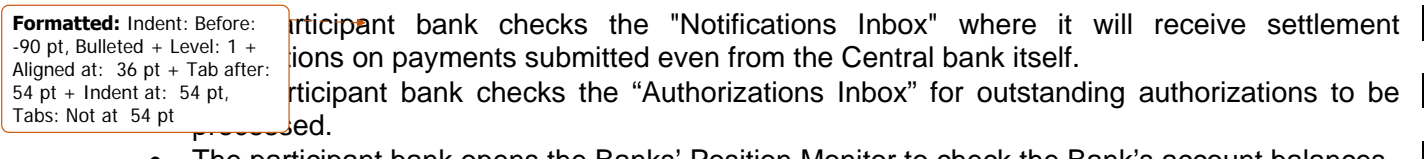

- The participant bank opens the Banks' Position Monitor to check the Bank's account balances.
- The Payment Systems Department within the Central Bank of Egypt, enters credit limits values (manually to the system), which will be available to the bank through its "loan account" on the RTGS system.
- The system Control Specialist at the Central Bank acts upon any participant that is still in Stop Send/Receive from last day closure.
- The The Payment Systems RTGS system controller follows up Minute by minute the liquidity of participants.

### <span id="page-14-0"></span>*Special cases that could happen during the day*

#### **Case 1: A participant bank went short of liquidity**

If any participant banks' liquidity level went below certain threshold as observed from the Banks' position monitor, the CBE suggest that the participant bank does one or more of the following:

articipant bank checks its incoming payments view. barticipant bank calls other banks that should make payments to it and tries to at: 54 pt + Tab after:  $72$  pt + **Prate the payments. Formatted:** Indent: Before: -80.85 pt, Hanging: 17.85 pt, Bulleted + Level: 1 + Aligned Indent at: 72 pt

For Participant bank calls the CBE and asks to run Grid Lock Busting on the system.

The Participant bank could decide to request an Intraday Loan from the Central bank.

#### **Case 2: The Participant Bank had a queue of unsettled payments**

Through the "Consolidated Position Monitor" or the "Classic Position Monitor", if a participant bank observed that it is not able to process its payments due to lacking sufficient funds, the following applies:

articipant bank could reprioritize its queued messages. articipant bank could make Intra-account transfers.  $\overline{\phantom{a}}$  be, the participant bank could make a phone call to the RTGS System Controller to st the Central bank to run the Grid Lock Buster mechanism manually if the timing for  $\frac{1}{10}$ tiomatic grid lock buster was not due. **Formatted:** Indent: Before:  $-81$  pt, Bulleted  $+$  Level: 1  $+$ Aligned at: 36 pt + Tab after:  $54$  pt + Indent at: 54 pt, Tabs: -63 pt, List tab + Not at 9 pt + 54 pt **Formatted:** Indent: Before: -81 pt, Bulleted + Level: 1 + Aligned at:  $54$  pt + Tab after: 72 pt + Indent at: 72 pt

#### **Case 3: Requesting to trigger the grid lock Buster Mechanism manually:**

The RTGS System Controller could trigger the gridlock buster upon demand due to a formal request via e-mail from the authorized person to do so at the participant bank as provided to the CBE before.

If other RTM FSIs / concurrent batches of FSIs are being processed at the time, the system will complete the processing and the gridlock buster will be triggered once these transactions have completed being processed.

Page 15 of 60

### **Case 4: In case of an error in Batch values sent by a clearing house (Ach, EBC or MCDR)**

<span id="page-15-0"></span>In case a batch was processed on the RTGS system and all payments were settled, then a calculation error was identified, the following applies:

**Formatted:** Indent: Before: -81 pt, First line: 81 pt, Bulleted + Level:  $1 +$  Aligned at: 54 pt + Tab after:  $72$  pt + Indent at: 72 pt, Tabs: 18 pt, List tab  $+$  Not at 72 pt

 $\rightarrow$  The CBE informs the clearing house that it will have to resend another batch  $\mid$ orrect balances.

• The RTGS System Controller reopens the clearing LOM if such mistake was Id after the "Clearing LOM cut-off event".

• A broadcast message is sent from the RTGS operations team to all participants justifying the re-opening of the Clearing LOM.

• The Participant bank Checks its notifications inbox to view the above mentioned message.

• Another *reversed* batch must be sent by the clearing house whether it was the ACH, EBC or MCDR to cancel the effect of the previous mistaken one.

• The RTGS System Controller checks that the new batch took effect on the participants' accounts.

• The system Controller then closes the Clearing LOM if it was re-opened.

Page 16 of 60

<span id="page-16-0"></span>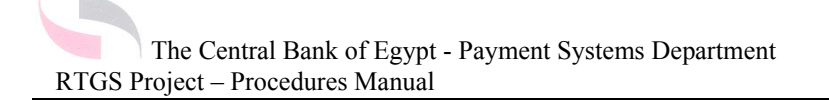

#### **Case 5: If a number of payments were rejected:**

The Payment Systems RTGS System Controller calls the defaulting bank.

The Payment Systems RTGS System Controller discusses the reason.

If the case was something wrong with the connection, therefore the CBE directs the participant bank to solve the problem.

In case it was something wrong with SWIFT, therefore the CBE directs the participant bank to contact its SWIFT service provider.

- e. And, eventually if no action was taken, the CBE would escalate the case to higher management levels inside the CBE. By sending a printed report of the RTGS interface to banking supervision then to higher management if decided by banking supervision afterwards.
- f. The Payment Systems RTGS System Controller Escalates the case to the senior management concerned in the related participant bank.
- g. The Payment Systems RTGS System Controller Reports the case through a formal mail, letter or print out of the RTGS system to Senior Management inside the defaulting Bank.

#### **Case 6: In case of a single FSI was sent by mistake to the RTGS system:**

The following takes place:

The Sender Participant bank calls the receiver of the transaction and reports the case requesting a reverse transaction to take place.

The receiving bank should get a proof "at least on the RTGS system" that the payment has affected its account.

Only one reverse message will have to be resent to reverse the crediting that occurred by mistake.

This message will have to be sent by the recipient participant bank whose account was affected. This message should be sent on the same day of reporting the fault, but by all means before end of the current business day and before the cutoff of the LOM on which it must be settled.

#### **Case 7: In case a batch or FSI never came to the RTGS system:**

**Formatted:** Indent: Before:  $-63$  pt, Numbered + Level: 1 + Numbering Style: a, b, c, … + Start at: 1 + Alignment: Left + Aligned at:  $81$  pt + Tab after: 99 pt + Indent at: 99 pt, Tabs: -45 pt, List tab + Not at  $54$  pt + 99 pt

**the following applies consecutively:** le RTGS system Controller checks the "Message Errors Log".

hot, check the "Log Broker".

hot, check the "Incoming Messages Inbox".

hot, check the "Authorize Instructions Inbox". (In case the message is sent by the CBE  $elf only)$ .

Page 17 of 60

**Formatted:** Indent: Before: -36 pt, Hanging: 27 pt, Numbered  $+$  Level: 1  $+$ Numbering Style: a, b, c, … + Start at: 1 + Alignment: Left + Aligned at: 72 pt + Tab after: 90 pt + Indent at: 90 pt, Tabs: -9 pt, List tab + Not at 90 pt + 99 pt

**Formatted:** Indent: Hanging: 126 pt, Numbered + Level: 1 + Numbering Style: a, b, c, … + Start at: 1 + Alignment: Left + Aligned at: 72 pt + Tab after: 90 pt + Indent at: 90 pt, Tabs: -9 pt, List tab + Not

at 90 pt

<span id="page-17-0"></span>e. (In case of a batch) then the RTGS system controller will have to contact the authorized settlement agent responsible for such batch.

### *Case 8: In case of a request for an Intraday Loan Facility (Credit Extension):*

In Case of a loan against T-Bills:

- The Participant bank requests an Intraday Loan by means of a SWIFT message sent to the payment Systems Department as a free format message (As per the Intraday Credit Extension Facility Agreement) which includes the details of a REPO transaction request specifying the tradable T-Bills and all other details of the collaterals to be used against the Intraday Loan being granted (ISINs – maturities and number). This action is normally done between 08:30 and 10:30 a.m.
- Such SWIFT message will include the total amount of credit Extension requested through the calculation based on the equation provided for that purpose in the Credit Extension Policy Document.

• Once approved, The RTGS operations team will enter manually the value of the loan as "Credit Limit" value for this bank in the RTGS system. Aligned at: 36 pt + Tab after:

of a loan against Auction Deposits:

he Participant bank requests an Intraday Loan by means of a free format SWIFT message to the book entry department (As per the Intraday Credit Extension Facility Agreement) which includes a request to pledge a specific Deposit in favor of granting epayment of the loan.

• oce approved, The RTGS System Controller proceeds with granting the intraday Loan to the Requesting Bank, by adding the value of the approved loan as a "Credit Limit" to the participant bank.

- If Multiple requests of Intra-day credit extension happened many times during the same day, the Payment Systems department would follow the following:
	- Discuss the reason.
	- And eventually escalate the case if required to higher management levels inside the CBE.
	- Escalate the case if required to higher management levels at the participant bank.
	- Any ILF must be repaid before the timing set in the daily schedule in its appendix.

**Formatted:** Indent: Before:  $-54$  pt, Bulleted + Level: 1 + Aligned at: 54 pt + Tab after: 72 pt + Indent at: 72 pt, Tabs: -36 pt, List tab + Not at 72 pt

**Formatted:** Indent: Before:  $-54$  pt, Bulleted + Level: 1 +

 $54$  pt + Indent at: 54 pt, Tabs: -36 pt, List tab + Not at

**Formatted:** Indent: Before:  $-54$  pt, Bulleted + Level: 1 + Aligned at: 36 pt + Tab after:  $54$  pt + Indent at: 54 pt, Tabs: -36 pt, List tab + Not at

54 pt

54 pt

It the time stipulated in the daily schedule, if any intraday Loan was not paid back, and  $\parallel$ due to the fact that the RTGS does not allow any bank to be overdrawn at the end of the lay and since the RTGS system itself will not close and roll to the next business day. he Central Bank of Egypt will automatically cover the overdrawn bank with the amount of the unpaid loan so that the system closes, then next business day, the Central bank will create a SWIFT message including the same rec code that was in the system generated message which covered the unpaid portion of the bank's ILF. That message will debit the covered bank with the following:

o Amount of coverage.

Page 18 of 60

<span id="page-18-0"></span>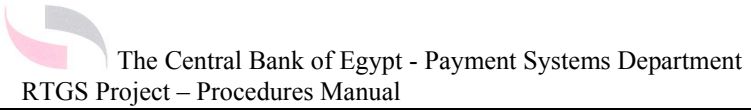

- o Interest Value.
- o Penalty Value.

### *What if a bank fails to pay back the Repo?*

If a bank fails to pay for the second leg of Repo transaction, and has not made use of the inter bank market or the CBE Corridor, the loan will be treated as an overdraft at the end of day. This means that CBE will provide the loan on a one day - overnight - basis, with the corridor interest rate plus normally applied penalties (2%), as under the current rules for overnight overdrafts.

#### **Process for transferring the loan into an overnight loan or overdraft**

If a bank fails to pay back the value of an intraday credit extension facility, even using the overnight loans market mechanisms like inter bank and corridor, this will lead to transferring that sum of money into an overnight overdraft or a spillover.

### <span id="page-19-0"></span>*The process next day in case of failure to repay*

In case of a failure to pay before end of business day:

At the end of the first day:

- a. The Central Bank will keep ownership of the collaterals (in the case of a repo agreement), or will retain ownership of the proportion of the deposit account used as liquidity (in the case of an auction deposit)
- b. The loan will be converted to an overnight loan. The handling of this overdraft at end of day will be managed by operations department as at present. (Banks are granted these loans with the normal interest rate plus a penalty defined by Board of the CBE - normally 2-4%)
- c. The case will be reported to Banking Supervision
- d. In the RTGS system, the bank's credit limit will be reset to zero. The bank's Loan Account will have been set to zero, by a transfer from the bank's Current Account
- e. Accounting transactions during the day will be:
	- In GL: debit the CBE Banks Loans /credit CBE Collaterals Account (to reflect ownership of T-Bills on CBE Books) {Off balance sheet}
	- In RTGS : transfers from the bank's loan account to the bank's settlement account
- f. Accounting transactions at end of day will be in the form:
	- Debit CBE Overdraft Account/ credit bank's Current Account;
	- Debit bank's Current Account/ credit bank's Loan Account (to reflect debit from overdraft and to reset all Bank (A) Loan Account and Credit limit in RTGS).

At next day morning:

- g. Loan value + interest + penalties will be sent as payment requests to RTGS on bank's account. While securities are still under CBE ownership, bank will be granted the same loan as of previous night. This loan will be added to bank's credit limit facility. Bank (A) Loan account will be debited with net overnight overdraft of previous day.
- h. Accounting transactions at the next day morning will be in the form: Debit bank's current account/credit CBE overnight loan account Debit bank's current account/credit CBE overnight interest account (+ Penalty)

<span id="page-20-0"></span>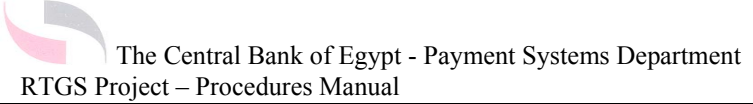

 (Note that the collaterals is still owned by CBE and the bank can still benefit from the credit extension).

### *The process for consecutive days of overdraft*

The process described above for the first day will be repeated, but Banking Supervision Department will take over the role of managing this position, on a day to day basis.

## *The option of selling securities in the market and its processes*

Any decision to realize the securities that a bank continues to be unable to repurchase may result in serious damage to the reputation of the commercial bank, as it will inevitably become known to other market participants. It is therefore a major policy decision rather than a normal business issue and will need to be decided by the Central Bank at senior level, under the advice of Banking Supervision Department.

Once such a decision has been taken, however, the actual sale of the collaterals is responsibility of Front Office. Transferring funds to CBE in case of auction deposits is responsibility of Operations Sector - Interests & Follow-up Department.

<span id="page-21-0"></span>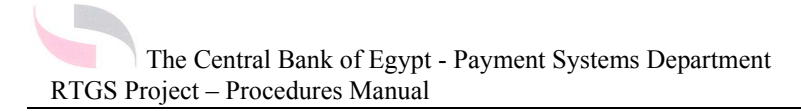

## *Case 9: Update participants' status to be Stop Pay/Receive.*

#### **Preface:**

The CBE as the system administrator should specify per settlement mechanism (RTM or LOM) if the stop pay/receive statuses apply.

A status of stop receive implies that the designated participant bank will not be able to receive payments on the relative settlement mechanism (RTM or LOM), whereas a status of Stop pay implies that the relative participant bank will not be able to make payments using the relative settlement mechanism.

As a general rule, stop pay and stop receive statuses apply to all payments whether single payments or batches on the RTM and\or any of the LOMs.

The central bank applies the stop pay / stop receive rules for various reasons. For example, it could apply the stop receive rule to a settlement bank that cannot pay funds away due to technical reasons. This will prevent the settlement bank from becoming a liquidity drain during the course of the technical problem.

A stop pay/receive status could apply for one or more of the following reasons:

- 1. A bank is on a vacation while the banking sector is having a normal business day. (e.g.  $1<sup>st</sup>$  of January)
- 2. A bank is experiencing technical problems and will not be able to process payments whether paying or receiving unless that problem is solved. That problem is expected to end during the same business day.

### **Trigger:**

**Role:** 

**Formatted:** Indent: Before:  $-45$  pt, Bulleted + Level: 1 + Aligned at:  $36 \text{ pt} + \text{ Tab after}$ : 54 pt + Indent at: 54 pt, Tabs: -27 pt, List tab + Not at 54 pt

• An Ad hoc request by a participant bank to be put in the status of stop pay/receive due to technical problems at the participant's side.

A scheduled holiday especially for some banks such as the  $1<sup>st</sup>$  of January regarding foreign banks in Egypt.

Secure the setting of the status of one or more participant bank(s)  $\vert$ 

#### **Formatted:** Indent: Before:  $-45$  pt, Bulleted + Level: 1 + Aligned at: 36 pt + Tab after: 54 pt + Indent at: 54 pt, Tabs: -27 pt, List tab + Not at 54 pt

**Formatted:** Indent: Before:  $-45$  pt, Bulleted + Level: 1 + Aligned at: 36 pt + Tab after: 54 pt + Indent at: 54 pt, Tabs: -27 pt, List tab + Not at

54 pt

### **Dependencies and Inputs:**

to stop pay/receive within the RTGS system.

• A request from the participant bank to set its status as stop pay/receive on the RTGS system, either for the current date or a future date. This request should be sent to the RTGS operations team signed by the bank's authorized signatory or whoever is equivalent. The Request should also be sent by fax or SWIFT message free format. When the CBE receives the request, the reuest will be evaluated. The participant bank will be granted changing the status, if the bank is off for the day, while accepting the

Page 22 of 60

The Central Bank of Egypt - Payment Systems Department

RTGS Project – Procedures Manual

<span id="page-22-0"></span>request in case of technical problems will be subject to acceptance or refusal based on:

- o The duration requested.
- o The previous cases for the same bank.
- o The level of available liquidity for the bank including its average participation in payments within market.
- o And finally, the major cause of the technical error.

The **Participant bank will be informed of the CBE acceptance or rejection once** decided.

• The RTGS system controller will send a broadcast message to inform all participating banks that such participant is in stop pay/receive status.

- All participant banks will view a notification named "Role Player Change Notification" in the notifications inbox on the RTGS web client application. This notification indicates that a participant bank's status has been set to stop pay/receive by means of the last line in it.
- Such notification will be accompanied by an "Acknowledgement" sign that must be checked once read.
- The participant bank will keep informing the CBE of the status of the technical problem till resolved.
- The participant bank will retain its working status immediately at the end of the requested period.

### *Results and outputs:*

**Formatted:** Indent: Before:  $-27$  pt. Bulleted  $+$  Level: 1  $+$ Aligned at:  $36 \text{ pt} + \text{ Tab after}$ :  $54$  pt + Indent at: 54 pt, Tabs: -9 pt, List tab + Not at 54 pt + 72 pt

**Formatted:** Indent: Before: -9 pt, First line: 9 pt, Bulleted + Level: 1 + Aligned at: -54 pt + Tab after: -36 pt + Indent at: -36 pt, Tabs: -9 pt, List tab + Not at -36 pt

**Formatted:** Indent: Before:  $-45$  pt, Bulleted + Level: 1 + Aligned at:  $36$  pt + Tab after:  $54$  pt + Indent at: 54 pt, Tabs: -27 pt, List tab + Not at

54 pt

 $\bullet$  - Setting a bank's status to stop pay/receive for the current day or for a future day to come.

- FSIs for the current or a future value date can still be registered and validated.
- Participants with this status of Stop receive/pay can still make enquiries and will receive all notifications.

### *In case of Stop receive the following applies:*

• Newly received FSIs where the participant bank is the beneficiary are diarized on the Conditional release mechanism (CRM) and can be re sequenced by the participant.

### *In case of Stop pay the following applies:*

**Formatted:** Indent: Before:  $-27$  pt, Bulleted + Level: 1 + Aligned at:  $54$  pt + Tab after:  $72$  pt + Indent at: 72 pt, Tabs: -9 pt, List  $\tanh$  + Not at 54 pt +  $72$  pt

Newly received FSIs where the bank is the payer are diarized on the Conditional release mechanism (CRM) and can be re-sequenced by the paying bank.

Page 23 of 60

### <span id="page-23-0"></span>*Actions:*

Note (1): Even though only the RTGS system Control Specialist can set the status of a participant to stop receive/pay, the involved participant will always initiate the process.

Note (2): Changing Status is subject to approval of the CBE system controller. And the statuses of stop pay/receive takes immediate effect once set by the RTGS system Controller.

### **In case of a pre-scheduled stop pay/receive status:**

- The Participant bank sends a signed and authorized request from the bank's authorized signatory indicating the date and time to put the bank in a stop pay/receive status and the exact date and time at which such status is to end.
- Such request must be in original hard copy format delivered by hand to the Central Bank, Payment Systems Department, a fax or a free format SWIFT message.
- The RTGS system controller inside the Central Bank, activates the status of stop pay/receive regarding the requested participant bank as requested date and time.
- The RTGS system controller would send a broadcast message to inform all participating banks that such participant is in stop pay/receive status.
- All participant banks will view a notification named "Role Player Change Notification" in the notifications inbox. This notification indicates that a participant bank's status has been set to stop pay/receive by means of the last line in it.
- Such notification will be accompanied by an "Acknowledgement" sign that must be checked once read.
- The RTGS system Control Specialist will have to "Re-activate" the status of the stop pay/receive for any bank to the normal status manually.

#### **In case of an ad hoc stop pay/receive status:**

**Formatted:** Indent: Before:  $-54$  pt, Bulleted + Level:  $1 +$ Aligned at:  $36 \text{ pt} + \text{ Tab after}$ :  $54$  pt + Indent at:  $54$  pt, Tabs: -36 pt, List tab + Not at 54 pt + 72 pt

<sup>-</sup>he Participant bank calls the Central Bank of Egypt and sends a free Format SWIFT  $\,$ hessage to request the Status of Stop Pay or Stop Receive. Such request indicates when the Stop pay/receive status is to be activated and when it is to be ended in order p re-activate the bank's status once again.

- A request from the participant bank to set its status as stop pay/receive on the RTGS system, either for the current date or a future date, should be sent to the RTGS operations team, signed by the bank's authorized signatory or equivalent. The Request should be sent by fax or SWIFT message free format.
- When the CBE receives the request, the request will be evaluated. The Participant bank will be granted changing the status, if the bank is off for the day, while accepting the request in case of technical problems will be subject to acceptance or refusal based on:

- The duration requested.
- The previous cases for the same bank.
- The level of available liquidity for the bank including its average participation in payments within the market.
- And, Finally the major reason of the technical error.
- The participant bank will be informed of the CBE acceptance or rejection of the request once decided.
- The RTGS system controller will send a broadcast message to inform all participating banks that such participant is in stop pay/receive status.
- All participant banks will view a notification named "Role Player Change Notification" in the notifications inbox on the RTGS web client application. This notification indicates that a participant bank's status has been set to stop pay/receive by means of the last line in it.
- Such notification will be accompanied by an "Acknowledgement" sign that must be checked once read.
- The participant bank will keep following up the CBE of status of the technical problem till resolved.
- The Participant bank will retain its working status immediately at the end of the requested period.

## <span id="page-25-0"></span>**RTM Settlement start Event:**

### *Preface:*

The real-time settlement mechanism (RTM) is a facility to settle relatively urgent FSIs immediately, finally and irrevocably. This mechanism essentially provides the RTGS functionality in the CBE RTGS system.

Any Funds Settlement Instruction is sent from any participant to the RTGS system at the Central Bank and is processed either through the Liquidity Optimizing Mechanism (LOM) which resembles a queue for payments or through the Real Time Mechanism (RTM). In both RTM and LOM mechanisms, settlement takes place immediately, if the paying bank has enough funds, the only difference between RTM and LOM mechanisms is that there is the possibility that if the paying bank does not have enough funds for settlement the payment might be queued in any of the LOMs, whereas no queuing happens on the RTM and the payment is rejected immediately. The Liquidity Optimizing Settlement Mechanism (LOM) utilizes queuing mechanisms with gridlock busting to settle payments as and when funds are available.

The sender bank decides whether to direct its payment to the RTM or the LOM in field 72 of the SWIFT message. This is explained in the part which includes "SWIFT Message Formats" later in this document.

### *Trigger:*

The Start of the current FSVD.

### *Role:*

Start and allow the settlement of RTM FSIs.

### *Dependencies and Inputs:*

The FSIs of different participant banks that are directed to the Real Time Mechanism or diarized payments to be settled through the RTM after being activated through the Conditional Release Mechanism (CRM).

Page 26 of 60

<span id="page-26-0"></span>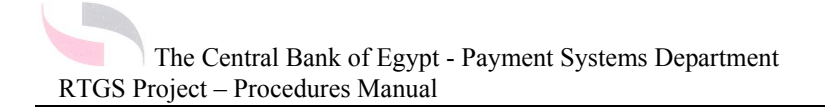

### *Results and outputs:*

Either the acceptance of the FSI or the rejection of it based on sufficient or insufficient funds being availed in the settlement account and consequently, in the RTM.

#### *Actions:*

**Formatted:** Indent: Hanging: 126 pt, Bulleted + Level: 1 + Aligned at: 36 pt + Tab after: 54 pt + Indent at: 54 pt, Tabs: -54 pt, List tab + Not at 45 pt + 54 pt

RTM opens at the beginning of the business day in the morning.

 $|$ ly received RTM FSIs, as well as diarized FSIs will be submitted for settlement on the  $\parallel$ , provided that no other conditions exist causing the FSI not to be released, e.g. the live participant has a status of Stop receive/pay.

**Each participant bank must ensure that the required Intra-account transfer from the RTM** itself to other LOMs took place either by means of a standing instructions or manually.

## <span id="page-27-0"></span>**General LOM Start Event**

### *Preface:*

The General LOM is a "General Queue" which receives FSIs that have a generic nature, i.e. they are neither concerned with any of the clearing houses or securities payments as those specific FSIs will only be received in the specific LOM or queue for each. The General LOM receives all FSIs or SWIFT payment messages whether MT 103 or 202 which do not include a specific LOM specification in field 72 of the SWIFT message.

### *Trigger:*

The starting of the RTGS business day for settlement of RTGS participants Funds Settlement Instructions.

### *Role:*

Settlement of funds settlement instructions through out the RTGS business day.

### *Dependencies and Inputs:*

- Transferring liquidity (funds) from the RTM to the General LOM before the operations of the RTGS starts to take effect.
- The submission of payments from participant bank(S) to the G-LOM as specified in field 72 of the SWIFT message or as the default queue if not specified in the SWIFT message.

### *Results and outputs:*

- Processing of single FSIs through out the RTGS business day.
- The queuing of FSIs whenever no funds are available in the participant bank's settlement account instead of rejecting such FSIs.

<span id="page-28-0"></span>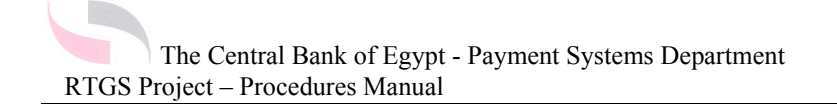

#### *Actions:*

the participant bank checks its consolidated position monitor and finds out that there ho sufficient available funds to cover the payments to be executed. Bulleted + Level: 1 + Aligned

> • The participant bank either specifies in field "72" of the SWIFT message that the hent is to be directed to the General LOM, or does not specify anything in the SWIFT sage and the payment enters by default into the General LOM.

The participant bank checks that it is not in the status of stop pay.

he participant bank checks its notifications inbox and position monitor to make sure the payment is placed on the queue of the General LOM waiting for funds to be  $led.$ 

• The participant bank then decides whether to re-sequence or re-prioritize payments in  $G$ -LOM queue if some liquidity is availed to the G-LOM that is not sufficient to cover all  $\mu$ ents queued but only some of them which has less priority or a lower sequence.

he participant bank may decide to make an intra-account transfer from the RTM or any  $e$  other LOMs to the G-LOM to process queued payments.

The participant bank may choose to leave any payments in the G-LOM until its cut-off then this payment would be discarded.

any payment waited into the G-LOM until its cut-off without being settled, the payment directly be discarded.

**Formatted:** Indent: Before: -54 pt, First line: 0 pt, Bulleted + Level: 1 + Aligned at: 27 pt + Tab after:  $45$  pt + Indent at: 45 pt, Tabs: -36 pt, List  $\tanh 45$  pt +  $54$  pt **Formatted:** Indent: Before:

**Formatted:** Indent: Before: -54 pt, First line: 0 pt,

at: 27 pt + Tab after: 45 pt + Indent at: 45 pt, Tabs: -36 pt, List tab + Not at 45 pt +

54 pt

-54 pt, First line: 0 pt, Bulleted + Level: 1 + Aligned at: 27 pt + Tab after:  $45$  pt + Indent at: 45 pt, Tabs: -36 pt, List tab + Not at  $45$  pt + 54 pt

**Formatted:** Indent: Before: -54 pt, First line: 0 pt, Bulleted + Level: 1 + Aligned at: 27 pt + Tab after:  $45$  pt + Indent at: 45 pt, Tabs: -36 pt. List tab + Not at  $45$  pt + 54 pt

**Formatted:** Indent: Before: -54 pt, First line: 0 pt, Bulleted + Level: 1 + Aligned at: 27 pt + Tab after: 45 pt + Indent at: 45 pt, Tabs: -36 pt, List tab + Not at  $45$  pt + 54 pt

**Formatted:** Indent: Before: -54 pt, First line: 0 pt, Bulleted + Level: 1 + Aligned at: 27 pt + Tab after:  $45$  pt + Indent at: 45 pt, Tabs: -36 pt, List tab + Not at 45 pt + 54 pt

**Formatted:** Indent: Before: -54 pt, First line: 0 pt, Bulleted + Level: 1 + Aligned at: 27 pt + Tab after:  $45$  pt -Indent at: 45 pt, Tabs: -36 pt. List tab  $+$  Not at 45 pt + 54 pt

**Formatted:** Indent: Before: -54 pt, First line: 0 pt, Bulleted + Level: 1 + Aligned at: 27 pt + Tab after:  $45$  pt -Indent at: 45 pt, Tabs: -36 pt, List tab + Not at 45 pt + 54 pt

Page 29 of 60

# <span id="page-29-0"></span>**Securities LOM Start Event**

### *Preface:*

**Formatted:** Indent: Before:  $-63$  pt, Bulleted + Level:  $1 +$ Aligned at:  $36$  pt + Tab after:  $54$  pt + Indent at: 54 pt, Tabs: -45 pt, List tab + Not at 54 pt

 $e$  securities LOM is the specific LOM responsible for the processing and settlement of **FSIs related to Government securities.** 

 $e$  following major events take place on the securities LOM everyday:

the morning, the participant bank receives maturities of Treasury Bills, typically on Tuesdavs.

- 2. In the morning, 15 minutes later, the participant bank pays the funds of auctions of Treasury Bills, typically on Tuesdays.
- 3. At a certain point of the day as per daily schedule, settlement of the transactions related to Treasury Bills' secondary market will take place.
- 4. At a certain point of the day at certain days each week as per daily schedule, settlement of the transactions coming from Auctions of auction deposits will take place.
- 5. At a certain point of the day at certain days each week as per daily schedule, settlement of the transactions coming from Maturity of auction deposits will take place.

## *Trigger:*

**Formatted:** Indent: Before:  $-63$  pt, Bulleted + Level: 1 + Aligned at: 36 pt + Tab after: 54 pt + Indent at: 54 pt

**Formatted:** Indent: Before: -63 pt, Bulleted + Level:  $1 +$ Aligned at: 36 pt + Tab after:  $54$  pt + Indent at: 54 pt, Tabs: -45 pt, List tab + Not at

54 pt

arting to receive FSIs related to settlement of securities. aching the maturity date of specific FSIs.

### *Role:*

e processing, monitoring and settlement of FSIs which are concerned with securities des and sent from the CBE to the RTGS system.

## *Dependencies and Inputs:*

**Formatted:** Indent: Before: -63 pt, Bulleted + Level: 1 + Aligned at: 36 pt + Tab after: 54 pt + Indent at: 54 pt, Tabs: -45 pt, List tab + Not at 54 pt

**Ceiving the Treasury Bills secondary market cash legs.**  $\frac{1}{2}$ ceiving the current date settlement transactions emerging from maturities and auctions **T-Bills & Auction Deposits.** 

## *Results and outputs:*

e final settlement of all current FSVD securities related FSIs.

**Formatted:** Indent: Before:  $-63$  pt, Bulleted + Level: 1 + Aligned at:  $36$  pt + Tab after:  $54$  pt + Indent at: 54 pt, Tabs: -45 pt, List tab + Not at 54 pt

<span id="page-30-0"></span>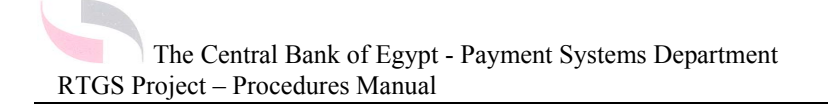

### *Actions:*

**Formatted:** Indent: Before:  $-63$  pt, Bulleted + Level: 1 + Aligned at:  $36$  pt + Tab after:  $54$  pt + Indent at: 54 pt, 54 pt + 90 pt

e CBE sends new FSIs for the securities LOM.

e participant Bank responsibility is to avail enough funds in the Securities LOM to sure settlement of its obligations.

- Tabs: -45 pt, List tab + Not at  $\frac{1}{5}$ SIs are still in the securities LOM queue even after a long time or near the cut-off time  $\sigma$  the securities LOM, the RTGS system Control Specialist contacts the concerned Participant bank by phone and requests the funding of its securities LOM.
	- The Participant bank would then execute an intra account transfer to move the required | funds from the RTM or any of the other LOMs to the securities LOM.

# <span id="page-31-0"></span>**Clearing LOM start Event**

## *Preface:*

Note: please refer to the daily schedule.

- $\bullet$  + Each of EBC, the ACH and MCDR sends a batch of SWIFT messages to the RTGS indicating the netting results of the clearing house.
- The RTGS system receives concurrent batches from those three sources as follows:

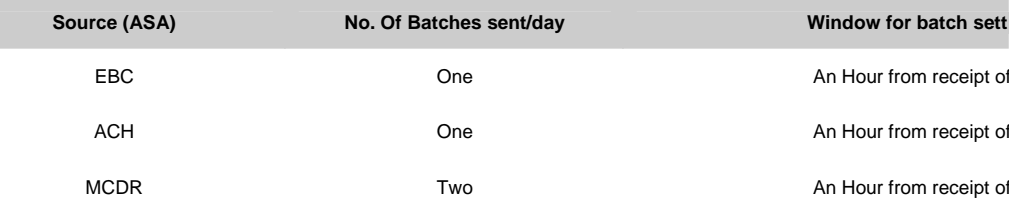

### *Trigger:*

• The opening of the Securities LOM.

### *Role:*

• Enabling Clearing houses to settle their concurrent batches on the designated times stipulated for them.

## *Results and outputs:*

• Processing and settling EBC, CBE ACH and MCDR concurrent batches for the current FSVD.

## *Dependencies and Inputs:*

- List of SWIFT messages including the concurrent batch from EBC.
- List of SWIFT messages including the concurrent batch from the Cheque Clearing house (ACH).
- Two Lists of SWIFT messages including the concurrent batches from MCDR.

**Formatted:** Indent: Before:  $-18$  pt, Bulleted + Level: 1 + Aligned at: 36 pt + Tab after:  $54$  pt + Indent at: 54 pt, Tabs: -45 pt, List tab + Not at 54 pt + 76.6 pt

Page 32 of 60

<span id="page-32-0"></span>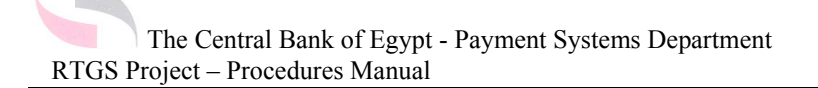

### *Actions:*

Note: (The below actions apply to batches received from EBC, MCDR and the ACH)

**Formatted:** Indent: Before: -27 pt, First line: 0 pt, Bulleted + Level: 1 + Aligned at: 36 pt + Tab after:  $\frac{5}{4}$  pt + Indent at: 54 pt

 $\bullet$  -  $\bullet$  Participant banks are required to allocate funds for their obligations in the Clearing LOM **on immediate basis.**

The Payment Systems Department checks mainly for each batch that each bank allocated enough funds in their Clearing LOMs.

If one bank did not avail funds during the 1<sup>st</sup> 15 minutes after submitting the batch,, a follow up will be made by the CBE on phone with the responsible person at the participant bank's part.

If one bank did not avail funds for the 1<sup>st</sup> hour after submitting the batch,, and the participant bank will pay a delay fee.

Then the RTGS system Control Specialist checks that the concerned concurrent batch was completely settled on an "All or None" basis.

• Within such a window of one hour for each batch received, the RTGS system Control Specialist monitors the Clearing LOM.

If there are available funds for the whole batch then the batch is settled.

After 15 minutes, if the batch was held for insufficient funds regarding one of the banks, therefore the system Control Specialist checks the related report to find out which bank is holding the batch from being settled.

• Such case will be reported to banking supervision after contacting the participant bank to reach a way to avail funds in its clearing LOM to settle the related batch.

## <span id="page-33-0"></span>**LOMs cut off events**

- 1- Securities Cut Off.
- 2- Clearing LOM Cut Off.
- 3- General LOM Cut Off.

## *Securities LOM Cut-Off event:*

Note: please refer to the daily schedule.

### **Trigger:**

• The final and irrevocable settlement of all FSIs concerned with securities.

#### **Role:**

• Assuring that all securities related FSIs are finally settled and have affected all concerned participant banks' settlement accounts.

### **Dependencies and Inputs:**

• Receiving and processing all Securities related FSIs during the timing window designated for the securities LOM.

### **Results and outputs:**

- All current FSVD securities related FSIs finally and irrevocably settled.
- All FSIs that remain the securities LOM after its cut off time are discarded.

### **Actions:**

• The RTGS system automatically moves any remaining funds in the securities LOM to the RTM.

## <span id="page-34-0"></span>**Clearing LOM Cut-Off event:**

Note: please refer to the daily schedule.

## *Preface:*

Due to the fact that the Clearing LOM processes a very special type of instructions in "Batches" that are settled on an "All or None" basis, the RTGS system has a group of very specific steps and contingency plans for the final settlement of those batches and the prevention of rejecting any of the batches as well as trying to help all the concerned banks as much as possible to provide liquidity to meet their obligations within any of the three batches. This scenario was discussed in detail in the above part which describes the whole operation of the Clearing LOM during the RTGS business hours designated for that specific LOM.

## *Trigger:*

• The final and irrevocable settlement of all clearing batches.

### *Role:*

• Assuring that all clearing batches are finally settled and have affected all concerned participant banks' settlement accounts.

## *Dependencies and Inputs:*

• Receiving and processing all concurrent batches on the designated time for each batch with an overall timing window as specified in the Operating Schedule.

## *Results and Outputs:*

- Debiting and crediting all RTGS participants' accounts at the CBE as a result of the operations being affected through the settlement of batches, whether by debiting or crediting the settlement account of the bank.
- The LOM is closed for settlement and no new FSIs are accepted on the Clearing LOM.
- All EBC, ACH and MCDR FSIs are successfully processed.

### <span id="page-35-0"></span>*Actions:*

- The participant bank checks its consolidated position to make sure that the batch has been settled and that its balance has been affected.
- The RTGS system Control Specialist checks the status of the clearing LOM to ensure that all batches are settled and none is remaining or held in the CRM pending on any conditions such as stop pay or stop receive.
- The RTGS system automatically transfers all Clearing LOM remaining balance to the RTM (for each participant's settlement account),if ever this step has not been performed by the participant bank after settling the batch itself and before the Clearing LOM Cut off.

## <span id="page-36-0"></span>**General LOM Cut-Off event:**

Note: please refer to the daily schedule.

### *Trigger:*

• Closing the general LOM.

### *Role:*

• Stopping the settlement of any payments in the General LOM.

### *Results and outputs:*

- No more payments are processed through the general LOM.
- Stopping settlement of Customer to Customer Payments (103) and Bank to Bank payments (202) on the GLOM.

### *Actions:*

- Before cut off of the general LOM, the participant bank checks the CRM to make sure that no funds are remaining with the condition "Payer to activate".
- Before cut off, the participant bank checks the "Authorizations" inbox to make sure that no payment or action is waiting there for authorization.
- Before cut off, the participant banks checks the "Edit" inbox to make sure that no instruction is waiting there for editing.
- The participant bank checks its consolidated position to make sure that all FSIs queued on the General LOM are settled.
- The participant bank checks the "Notifications" inbox to make sure that no payments are discarded and view rejected ones.

## <span id="page-37-0"></span>**Pre-finalization event:**

Note: please refer to the daily schedule.

### *Actions:*

 $\circ$  - It serves as an event to produce warnings before the Finalization event starts.

o Because overnight overdraft is not permitted, the system is automatically triggered to repay the participant's intraday loan if the participant has not repaid it or has partially repaid it. Such transaction is system generated.

- o Next Day the CBE will issue a manual SWIFT message to debit the covered bank's account with the amount of coverage plus interest and penalty.
- o No further credit is extended to the participant after the Pre-finalization event.
- o The participant can still make payments, provided that there are funds in its settlement account.
- $\circ$  If an FSI on the CRM is still diarized with a reason of "Payer to Activate", the payer  $\vert$ and/or the originator, if the FSI was not submitted by the payer, is informed per FSI that still needs to be activated.

Note: It is important to note that if the participant requires additional funding, the participant and/or its banker will have to act before the start of the Finalization event. After the start of the Finalization event no new funds settlement instructions can be submitted.

## *Outputs:*

- o The system forwards the following warnings, among others:
	- If any participant is still in Stop receive/pay mode, the system administrator receives a warning to the effect, including the number and value of FSIs still diarized as a result of the participant's status.
	- Discarded payments.
	- Un-repaid Intraday Loan Facility (Credit Extension).

**Formatted:** Indent: Before:  $-27$  pt, Bulleted + Level: 2 + Aligned at: 27 pt + Tab after:  $45$  pt + Indent at:  $45$  pt, Tabs: -9 pt, List tab + Not at  $36 \text{ pt} + 45 \text{ pt}$ 

## <span id="page-38-0"></span>**Finalization Window:**

Note: please refer to the daily schedule.

The purpose of this Window is to prevent any new FSIs from being submitted to give the system time to process and finalize all instructions received up to that point in time and to discard instructions on the diarized settlement list for the current FSVD that have not been triggered.

### *Trigger*

Getting the system to be closed by the end of the RTGS Business day

### *Actions*

**Formatted:** Indent: Before: -18 pt, Hanging: 27 pt, Bulleted + Level: 1 + Aligned at: 36 pt + Tab after:  $\frac{54}{4}$  pt + Indent at: 54 pt, Tabs: 9 pt, List tab + Not at 54 pt

- During this Window the RTGS system Controller can still interface with the system and the participants can still make enquiries.
- All funds settlement instructions that are still queued on the LOM are discarded due to finalization of the day.
- The LOM accounts are cleared and any funds remaining in LOM accounts are transferred to the settlement accounts if the LOM I still open and has not cut off.
- Any FSIs that are still diarized on the CRM at the start of this Window will be discarded, regardless of the reason for diarization.
- The system Controller is informed about the number of FSIs and the value of those FSIs that have been discarded per participant.
- Depending on the message rules specified per participant, the system informs the originator and/or the paying bank about the discarded FSIs.
- All RTM FSIs already received are settled. No new FSIs are accepted.

<span id="page-39-0"></span>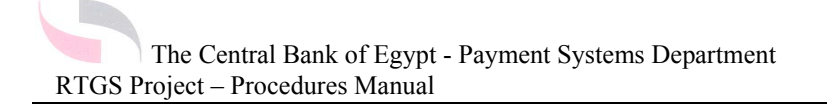

## **Square-off Window:**

Note: please refer to the daily schedule.

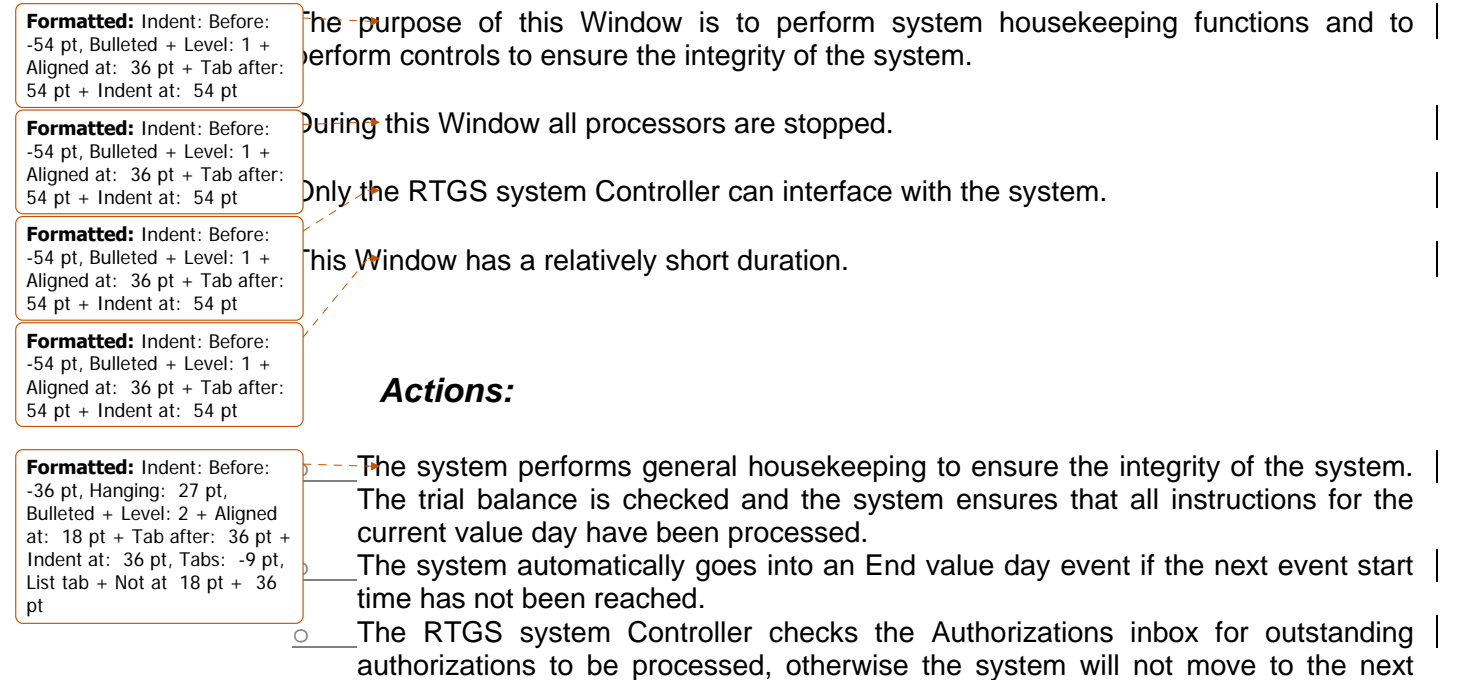

FSVD if there are instructions that still need authorization. o SWIFT MT950 statements are also forwarded to all participants that have set this preference on their profile.

### *Outputs*

**Formatted:** Indent: Before: -36 pt, First line: 0 pt, Bulleted + Level: 2 + Aligned at: 18 pt + Tab after: 36 pt + Indent at: 36 pt

 $-$  Standard reports are produced for both the Control Specialist and participants  $\vert$ ccording to their profiles.

SWIFT MT950 statements are also forwarded to participants that have set this  $|$ reference on their profile.

<span id="page-40-0"></span>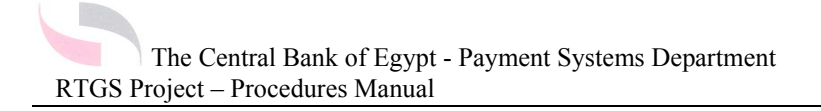

## **End Value Day Window**

Note: please refer to the daily schedule.

The system automatically goes into this window when the End value day event's start time is not immediately after the end of the Square-off event. During this window only the system Control Specialist can interface with the system.

### **During this window:**

**Formatted:** Indent: Before:  $-63$  pt, Bulleted + Level: 1 + Aligned at:  $0$  pt + Tab after: 18 pt + Indent at: 18 pt

 $e$  system calculates charges and creates system generated FSIs for the next value te in order to recover charges.

 $\epsilon$  and above the settlement notifications which the central bank will receive, a report is also available for reconciliation purposes for the central Bank indicating, per FSI, if settlement thereof was successful or not, with reasons for unsuccessful FSIs.

- The system produces the GL interface file for updating the GL. If the GL interface cannot be produced, an alert is forwarded to the system Control Specialist.
- The system rolls over to next FSVD.
- The balances are rolled for the new value date.

## <span id="page-41-0"></span>**Ad-Hoc functions:**

Note: please refer to the daily schedule.

## *Trigger:*

**Formatted:** Indent: Before:  $-36$  pt, Numbered + Level: 1 + Numbering Style: 1, 2, 3, … + Start at:  $1 +$  Alignment: Left + Aligned at:  $36 \text{ pt} + \text{ Tab after:}$ 54 pt + Indent at: 54 pt, Tabs: -18 pt, List tab + Not at 54 pt

Request by a participant bank to delay the start of the RTGS Business Day because it has system difficulties.

Register new RTGS users.

Request by a participant bank to extend end of day cut off because it has operating problems or has misjudged its payment volumes.

Request to revert to some form of alternative access because a participant bank's | systems will be unable to operate for the day

## *Role*

Perform Ad-Hoc functions according to needs and emerging participants' requirements.

## *Dependencies and inputs:*

- The participant bank requests the extension by phone or e-mail as a fast and authenticated means.
- The participant bank states the reason for such an extension.

### *Results and outputs:*

- Updating the RTGS system upon business needs and requirements.
- Banking Operations should be informed on immediate basis.(Banking operations are involved to encounter for the delay that will take place due to the delayed receipt of the RTGS GL file).
	- A broad cast message is sent to all participants and concerned CBE departments, due to the approval of extension of the EOD for a certain day.

 $-9$  pt, Bulleted + Level: 1 + Aligned at:  $36 \text{ pt} + \text{Tab after:}$  $54$  pt + Indent at:  $54$  pt, Tabs: 9 pt, List tab + Not at 54 pt

**Formatted:** Indent: Before:

**Formatted:** Indent: Hanging: 63 pt, Bulleted + Level:  $1 +$ Aligned at: 36 pt + Tab after:  $54$  pt + Indent at:  $54$  pt. Tabs: 9 pt, List tab + Not at 54 pt + 108 pt

### *Actions:*

<span id="page-42-0"></span>**Formatted:** Indent: Before: 0 pt, Bulleted + Level: 1 + Aligned at: 90 pt + Tab after: 108 pt + Indent at: 108 pt, Tabs: 18 pt, List tab + Not at 54 pt + 108 pt

- The Central bank checks the "Validity" and "seriousness" of such condition needed to extend the end of day of the RTGS system.
- The Payment Systems Head approves the case of business day extension.
- The RTGS system Controller then sets the system for that extension.
- The RTGS system Controller then shifts the timings of the consecutive affected windows.
- The RTGS system Controller sends a Broadcast message to all Participant banks informing them of such extension.
- The RTGS system Controller monitors the extension cases and records and tracks them to deprive the abuse of such allowed function by the system participants.

#### <span id="page-43-0"></span>**In case a bank Request to revert to some form of alternative access because a participant bank's systems will be unable to operate for the day:**

Note: It is not recommended by the CBE for a bank to produce payment requests from the RTGS web client, and it is the sole responsibility of the bank to ensure that sending payment requests through RTGS web client is under full control of the bank and is under strong security controls, including physical security.

- The participant bank will send payments through the web application from the participant bnank's RTGS screen**.**
- In worst cases, the participant bank can send staff to perform payments from screens related to their bank at the CBE premises.
- The bank informs the CBE of the case and the reason.
- Such alternatives must be authorized from the specific bank according to its procedures through a request signed by the authorized signatory to do so at the bank's side.
- The usage of RTGS terminals to create and send payment messages or monitor a participant bank's liquidity should be limited to specific cases or certain contingency cases.

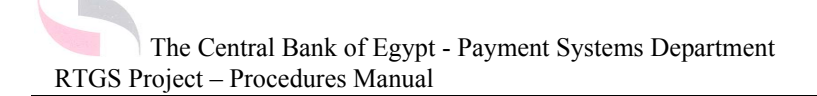

#### **In case of extending any of the operating windows/events time:**

- The request to extend an operating window or reschedule an operating event can be initiated from a participant bank, the central bank or even a clearing house.
- If such window is located at the beginning of the business day, then this will encompass the extension of the next window and the ones after, but not necessarily impact events or windows near end of day.
- In other cases For example a bank can extend the Securities Primary market Auctions for 3 hours without affecting the rest of the day, same for ACH, EBC and most of morning activities. Extending the day is more relevant to end of day activities, like LOM Cut-off and similar.
- All participant banks are informed of such extension through a Broadcast message sent Via the RTGS Web client at the CBE or the SWIFT interface. Such broadcast message can either be viewed in the "Generate and Submit Information broadcast Screen" or on the "Reconcile Inbox".

• As this request will have an impact on all working banks, the requesting bank will issue a free format SWIFT message which includes the following:

- Define the window/event that needs to be extended.
	- The LOM to be extended.
	- The reason for such extension.
	- The duration of such extension.
- Then formulates all the above information into a formal letter signed by the authorized signtory to do so.

• If the Initiator was the Central Bank itself, then this will have to be done without consulting other participants. An extension approval cycle should be passed within the CBE.

#### **In case of creating new RTGS users:**

• The Process should be initiated from the participant Bank and signed by the Authorized person defining the user full name, system user name, domain, and role by filling in a user adding form.

• The CBE will add the user to CBE LDAP system.

• Then, the participant bank's Administrator will define permissions and rights of such new user through its access application.

<span id="page-44-0"></span>**Formatted:** Indent: Before: 0 pt, Bulleted + Level: 1 + Aligned at: 36 pt + Tab after:  $54$  pt + Indent at: 54 pt, Tabs: 18 pt, List tab + Not at 54 pt

**Formatted:** Indent: Before: 0 pt, Bulleted + Level: 1 + Aligned at:  $36$  pt + Tab after:  $54$  pt + Indent at: 54 pt, Tabs: 18 pt, List tab + Not at 54 pt

**Formatted:** Indent: Before: 0 pt, Hanging: 9 pt, Bulleted + Level: 2 + Aligned at: 90 pt + Tab after: 108 pt + Indent at: 108 pt, Tabs: 9 pt, List  $tab + Not at 36 pt + 108 pt$ 

**Formatted:** Indent: Before: 0 pt, Bulleted + Level: 2 + Aligned at: 90 pt + Tab after: 108 pt + Indent at: 108 pt, Tabs: 9 pt, List tab + Not at  $36 \text{ pt} + 108 \text{ pt}$ 

#### **In case of deleting users from the system:**

 $\rightarrow$  The Process should be initiated from the participant Bank and signed by the Authorized person defining the user's full name, system user name, domain, and role by filling in a user deleting form.

- The CBE will delete the user from the CBE LDAP system.
- Then, the participant bank's Administrator will remove the user from its list of user uing its access application.

## **Exceptional Cases:**

Exceptional cases apply to cases that represent sudden holidays such as the New Islamic Year Eve and Al Fitr Feast Eve.

#### Process:

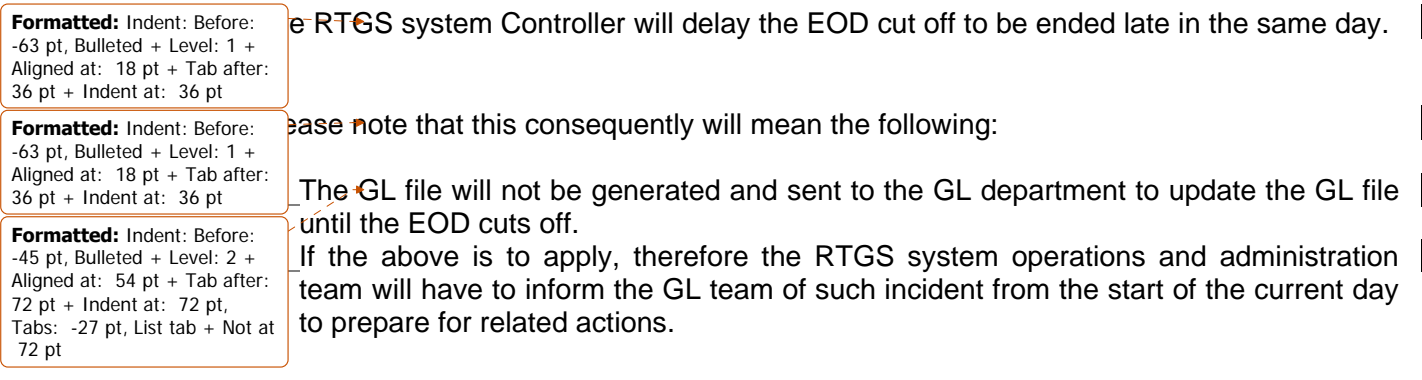

<span id="page-45-0"></span>**Formatted:** Indent: Before: 0 pt, Bulleted + Level: 2 + Aligned at: 90 pt + Tab after: 108 pt + Indent at: 108 pt, Tabs: 9 pt, List tab + Not at 36 pt + 108 pt

<span id="page-46-0"></span>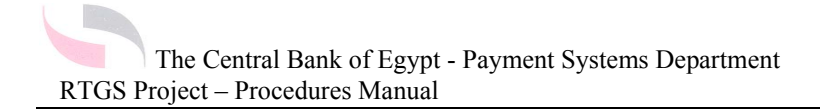

# **Disaster Recovery Procedures**

Page 47 of 60

<span id="page-47-0"></span>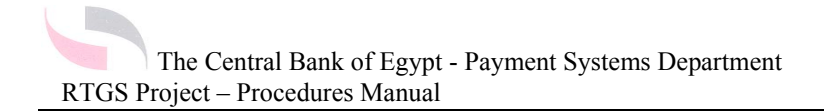

# **EOD Procedures in case of failure in the MQ Link**

Page 48 of 60

## <span id="page-48-0"></span>*Modify an existing settlement bank:*

**Application and menus used: "Administrator Application – Role Player Management – Maintain Settlement Bank"**

The details of a settlement bank, such as the role player's registered name, official address, etc. can be modified. Not all details can be modified with immediate effect, some fields may be modified immediately and other field can only be modified as of a future date.

To modify an existing role player:

**Formatted:** Bullets and Numbering

- o Select the Modify radio button;
- o Select the settlement bank to be modified from the list of registered settlement banks;
- o Modify the relevant fields;
- o Capture a change reason;
- o Click on OK;
- $\overline{\circ}$  Repeat for other role players that need to be modified;
- o Submit

### *View diarized changes:*

Certain changes may be diarized. To view these diarized changes, the Administrator can right-click and select View diarized changes. This shows the value as it currently is, when the effective date of the change is and what the new value will be.

<span id="page-49-0"></span>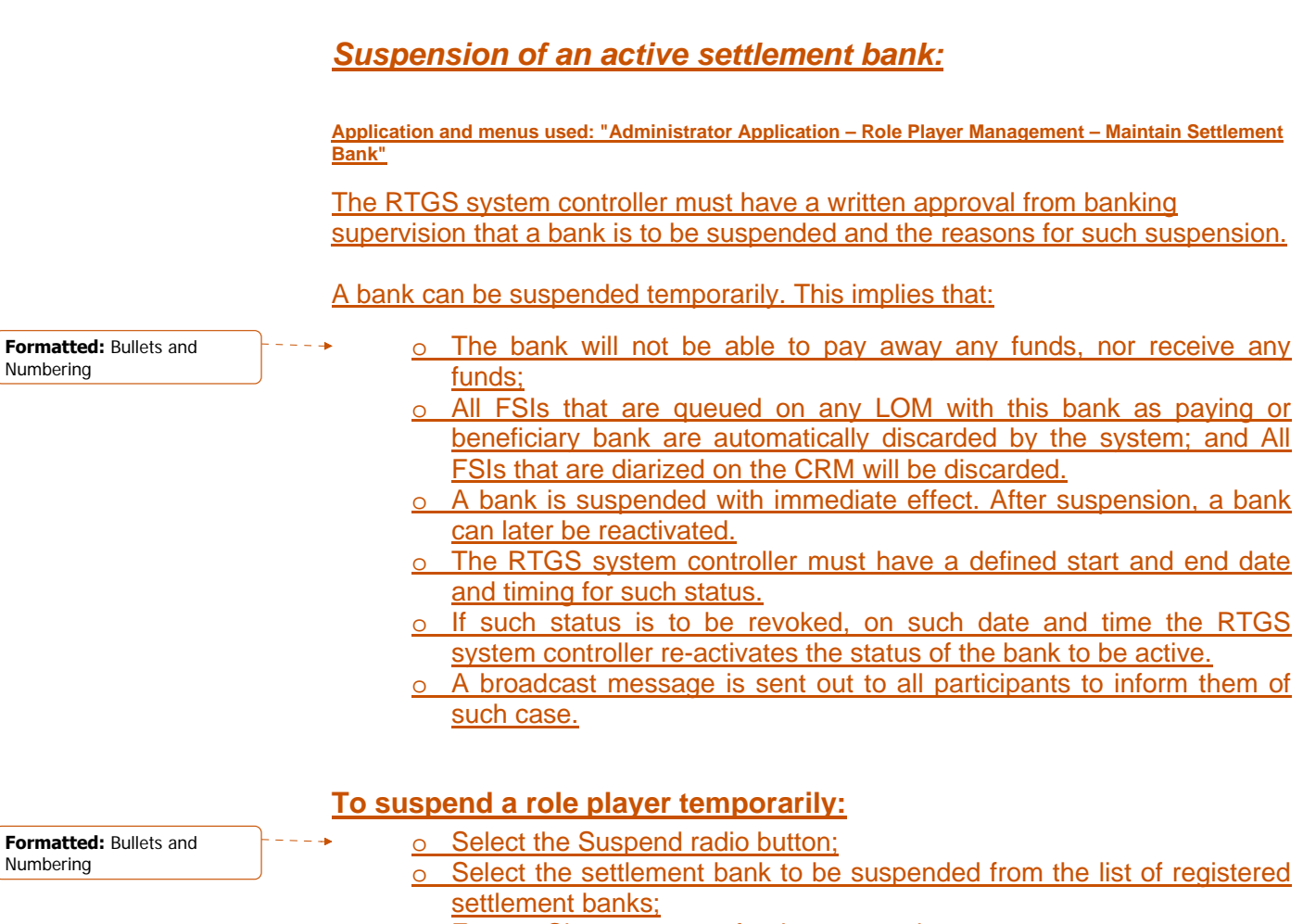

- o Enter a Change reason for the suspension;
- o Click on OK;
- o Repeat for other banks, should others be suspended too;
- o Submit.

Number

## *View diarized changes:*

Certain changes may be diarized. To view these diarized changes, the Administrator can right-click and select View diarized changes. This shows the value as it currently is, when the effective date of the change is and what the new value will be.

## <span id="page-50-0"></span>*Re-activate a suspended settlement bank:*

**Application and menus used: "Administrator Application – Role Player Management – Maintain Settlement Bank"**

A suspended bank can be re-activated, i.e. become a settlement participant, with immediate effect.

### **To reactivate a suspended bank:**

**Formatted:** Bullets and Numbering

- o Select the Reactivate radio button;
- o Select the settlement bank to be reactivated from the list of suspended settlement banks:
- o Enter a Change reason for the re-activation;
- o Click on OK;
- o Repeat for other banks, should others be re-activated too;
- o Submit.
- o A broadcast message is sent out to all participants to inform them of such case.
- o The RTGS system controller must check the "Banks' consolidated position monitor" to make sure that the bank's status changed to be "Active".

### *View diarized changes:*

Certain changes may be diarized. To view these diarized changes, the Administrator can right-click and select View diarized changes. This shows the value as it currently is, when the effective date of the change is and what the new value will be.

## <span id="page-51-0"></span>*Exclusion of a suspended settlement bank:*

**Application and menus used: "Administrator Application – Role Player Management – Maintain Settlement Bank"**

A role player can be excluded permanently. When a settlement bank is excluded from the system, Perago:rtgs automatically clears and closes the bank's accounts, removes all diarized FSIs for the bank (where this bank is the paying or beneficiary bank) and notifies all other participants of the event. A bank must be suspended before it can be excluded and exclusion can only be effective as from a future FSVD.

### **To exclude a role player:**

- o The RTGS System controller gets a formal written proof from banking supervision that a certain bank is excluded from the banking sector and such action's effective date.
- The RTGS system controller checks that such bank has no diarized instructions that will take effect before the bank is declared as excluded from the market.
- The RTGS system controller forwards that document to the IT RTGS system administrator to delete the related domain from LDAP.
- Select the Exclude radio button;
- Select the settlement bank to be excluded from the list of suspended settlement banks;
- o Enter a Change reason for the exclusion;
- o Click on OK;
- o Repeat for other banks, should others be excluded too;
- o Submit.
- o A broadcast message is sent out to all participants to inform them of such case.

### *View diarized changes:*

Certain changes may be diarized. To view these diarized changes, the Administrator can right-click and select View diarized changes. This shows the value as it currently is, when the effective date of the change is and what the new value will be.

**Formatted:** Bullets and Numbering

## *Blocking a bank or limiting its privileges:*

If one of the banks has experienced any of the below cases, the bank will be having limited privileges given to it:

<span id="page-52-0"></span>**Formatted:** Bullets and Numbering

1- Requested Stop Pay/receive more than once in a certain month.

- 2- Requested Intraday Loan Facility more than once a day.
- 3- Requested Intraday Loan Facility more than thrice in two weeks' time.
- 4- Has left its payments in its queues in more than two cases a week.

In that case, the RTGS system controller might consider the case to decide whether the bank is to get "Credit Extension" "be granted a stop pay/receive" or any other privileges that the system controller view regarding that participant.

### *View diarized changes:*

Certain changes may be diarized. To view these diarized changes, the Administrator can right-click and select View diarized changes. This shows the value as it currently is, when the effective date of the change is and what the new value will be.

**Formatted:** Heading 2, Centered

Page 53 of 60

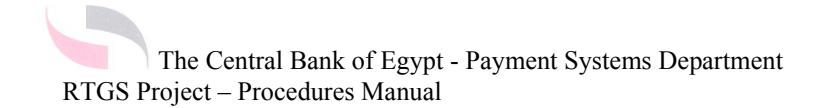

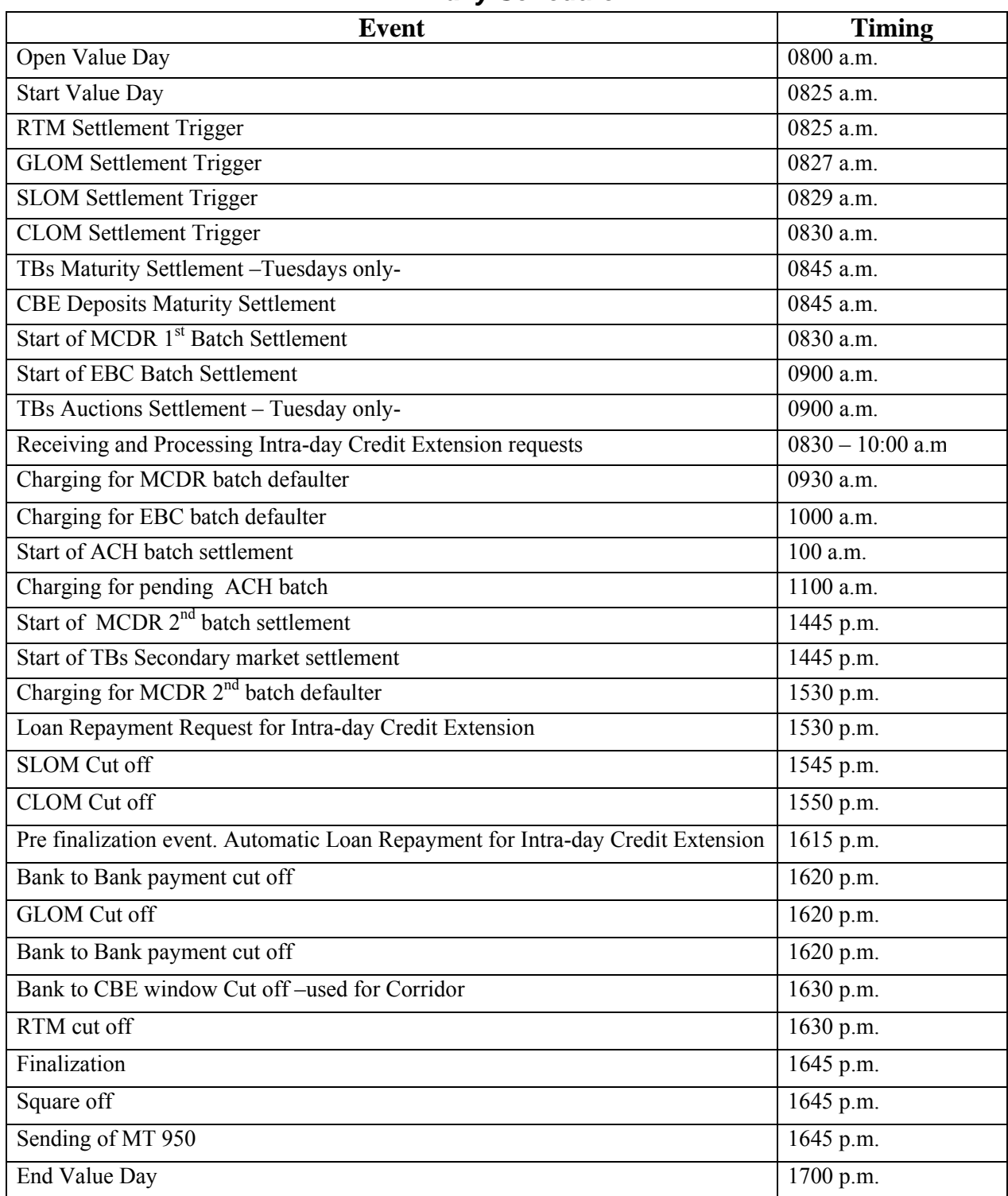

## *Daily Schedule*

## *Acceptable Payment Instructions Format:*

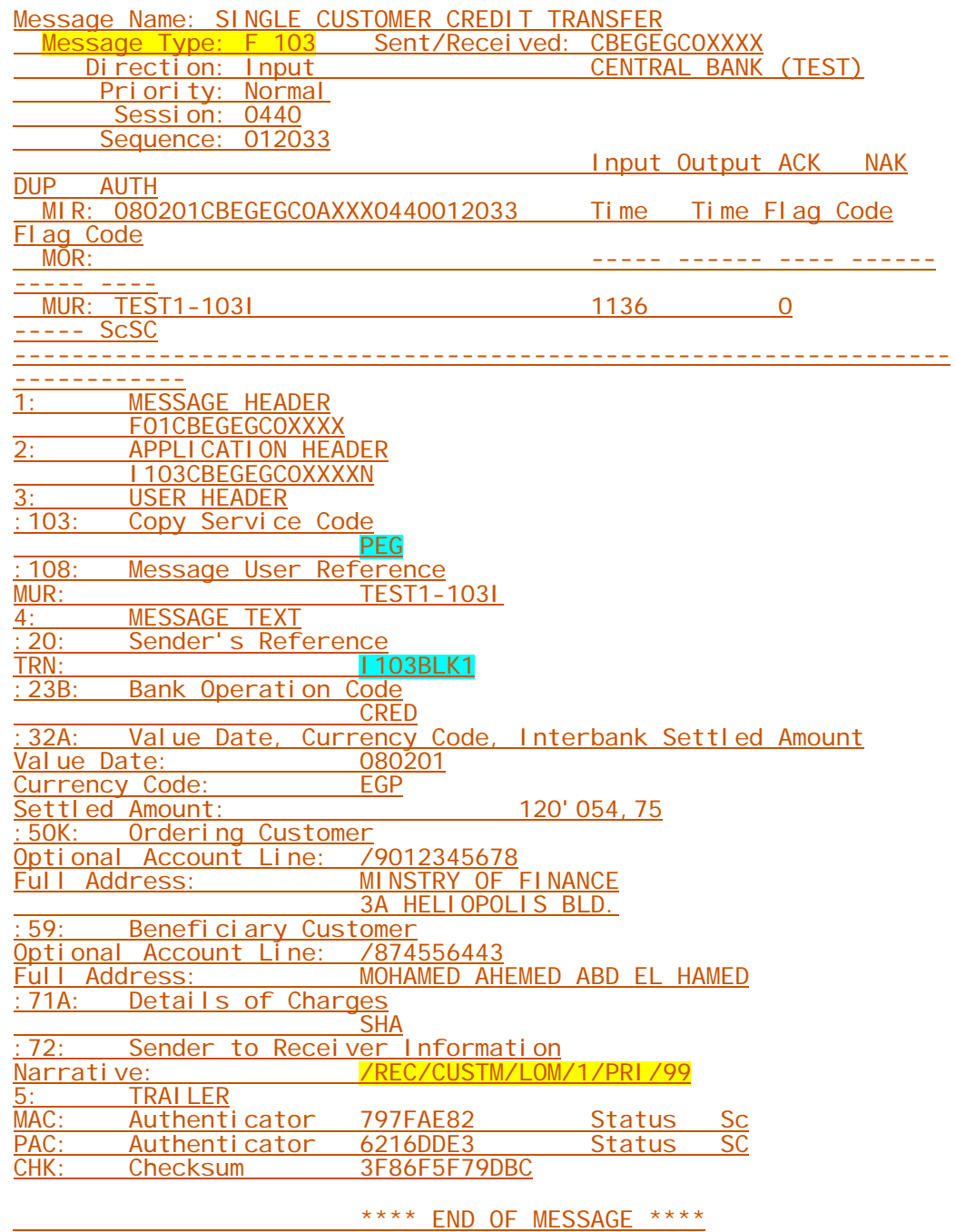

Page 55 of 60

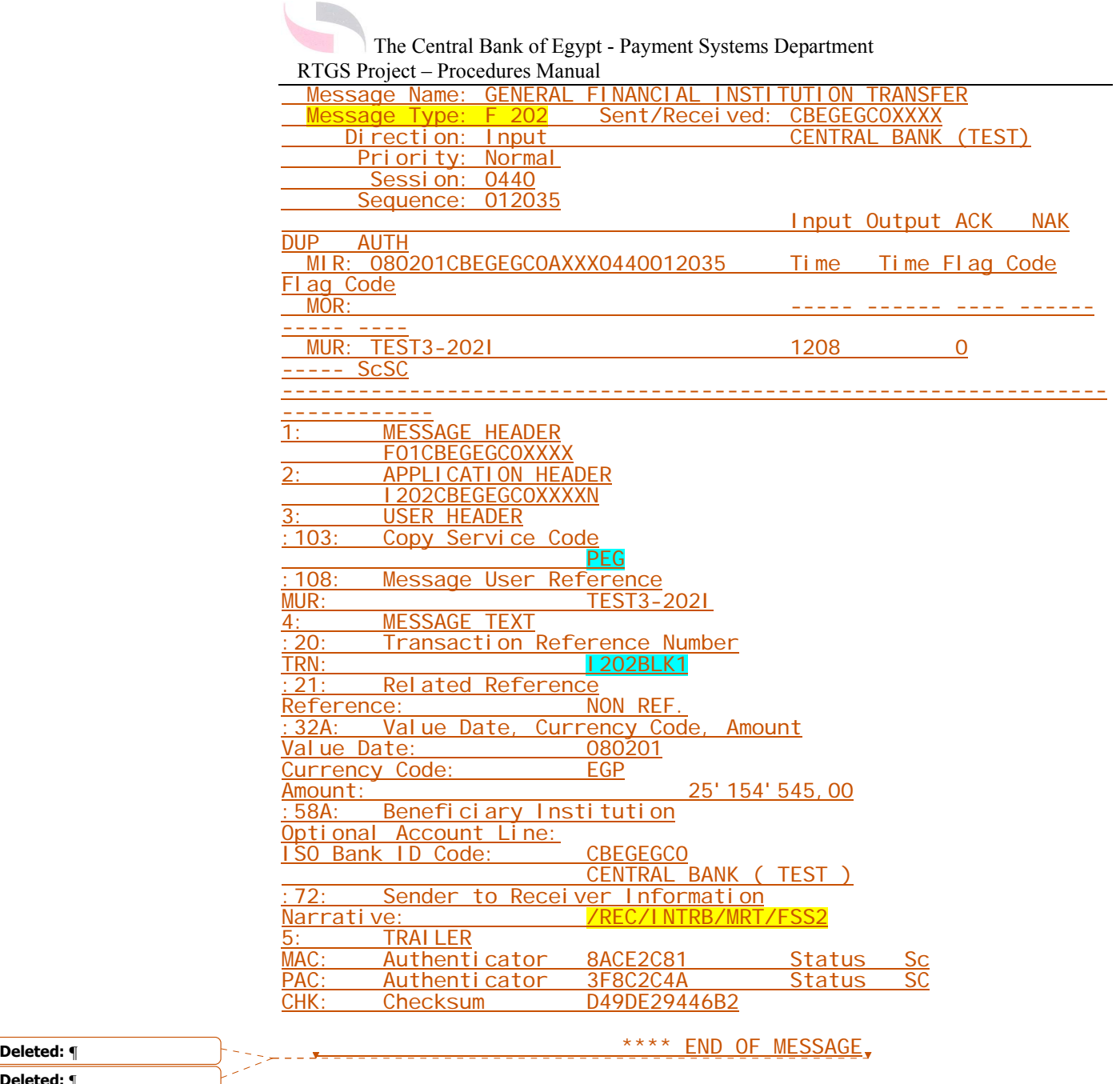

**Deleted:** ¶  $\overline{[1]}$ <sup>e</sup>

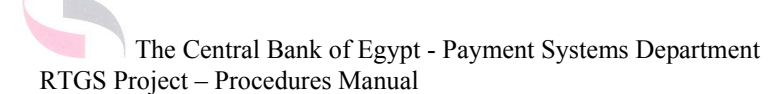

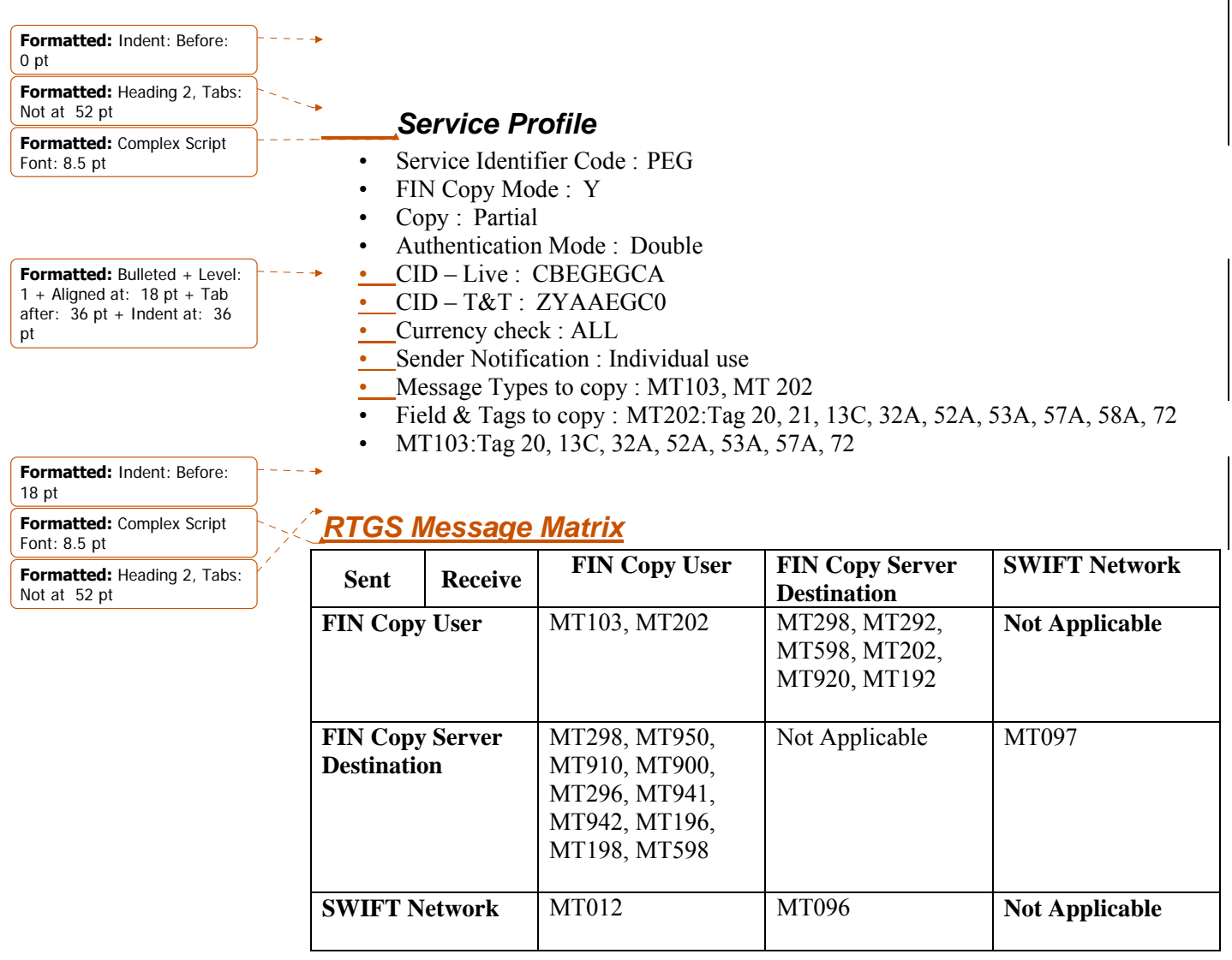

# <span id="page-57-0"></span>*MT 103 Format Specifications:*

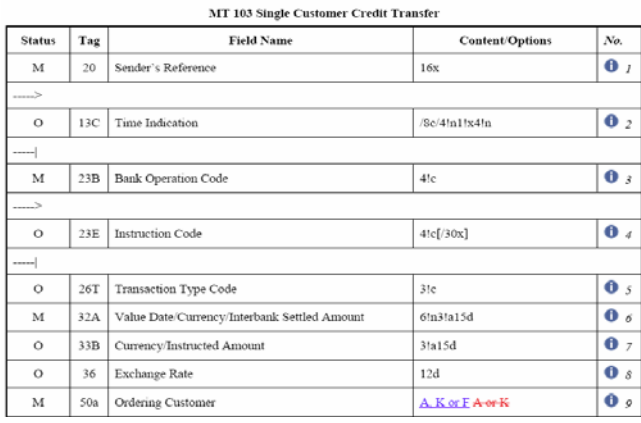

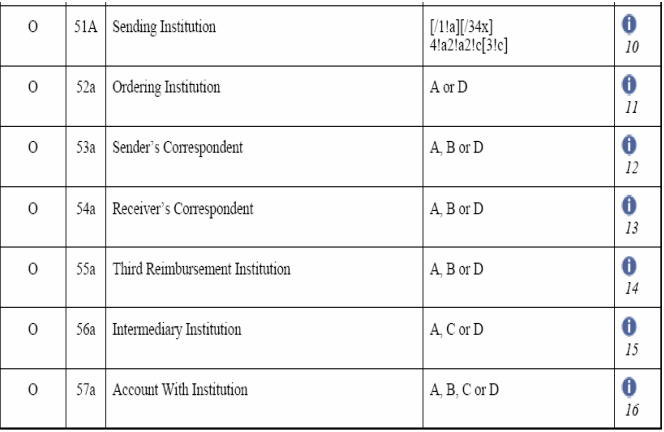

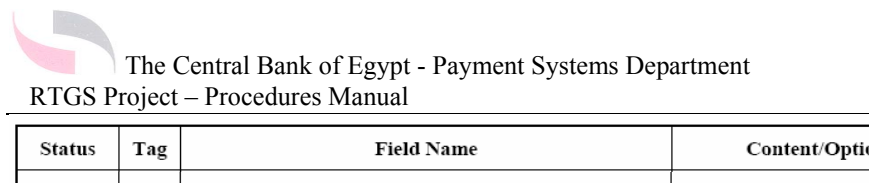

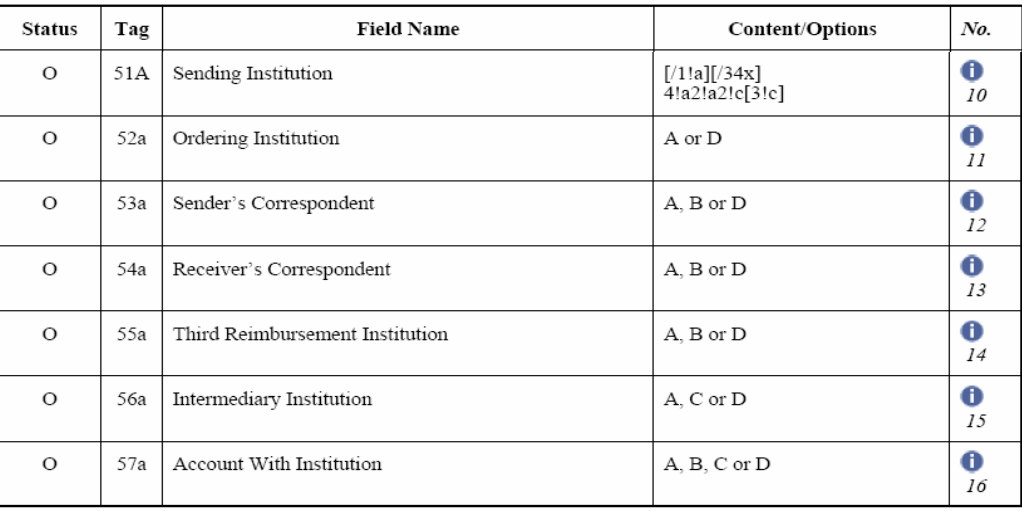

# *MT 202 Format Specifications:*

**MT 202 Format Specifications** 

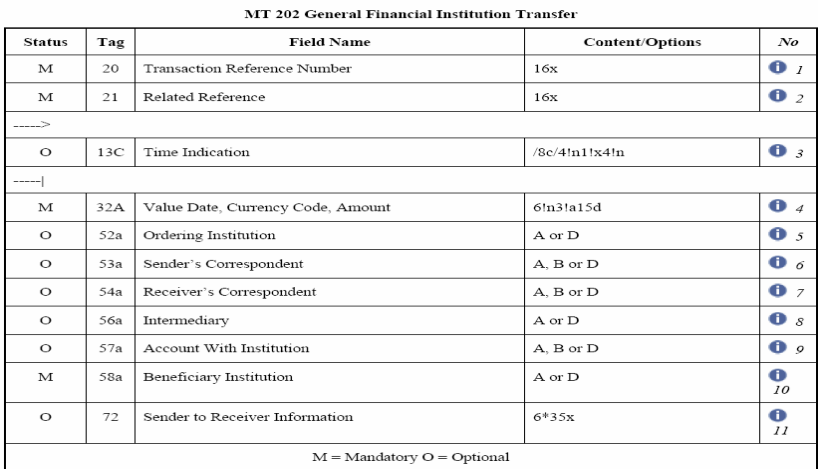

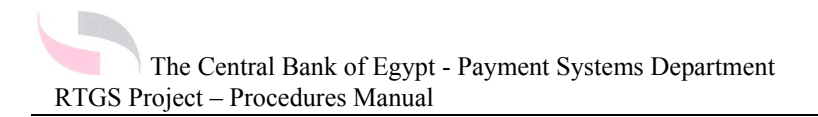

## *MT 900 Format Specifications:*

#### **MT 900 Format Specifications**

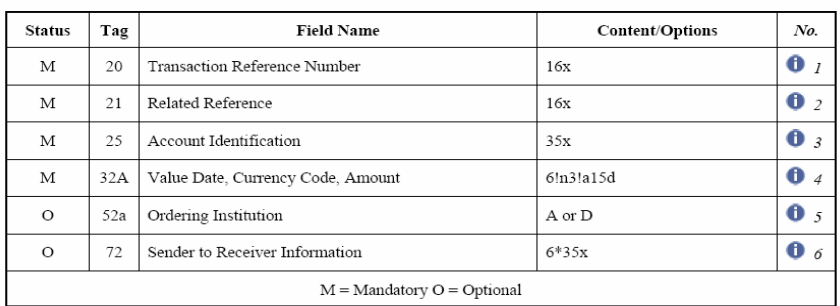

#### MT 900 Confirmation of Debit

## *MT 910 Format Specifications:*

#### **MT 910 Format Specifications**

#### MT 910 Confirmation of Credit

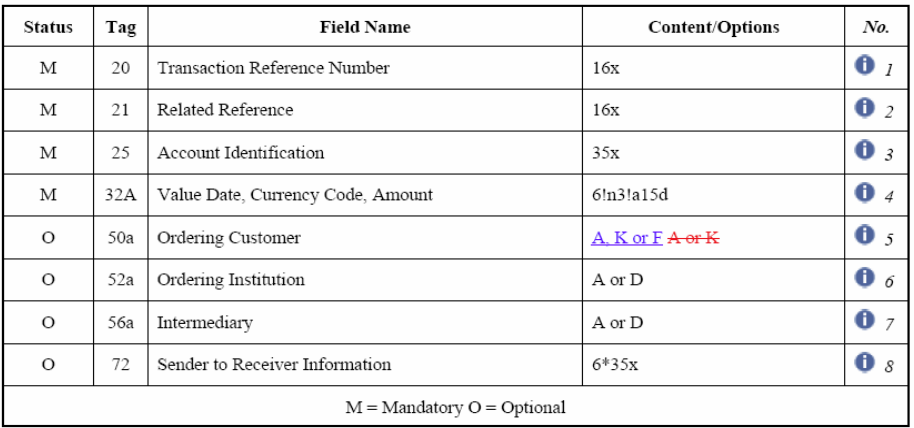

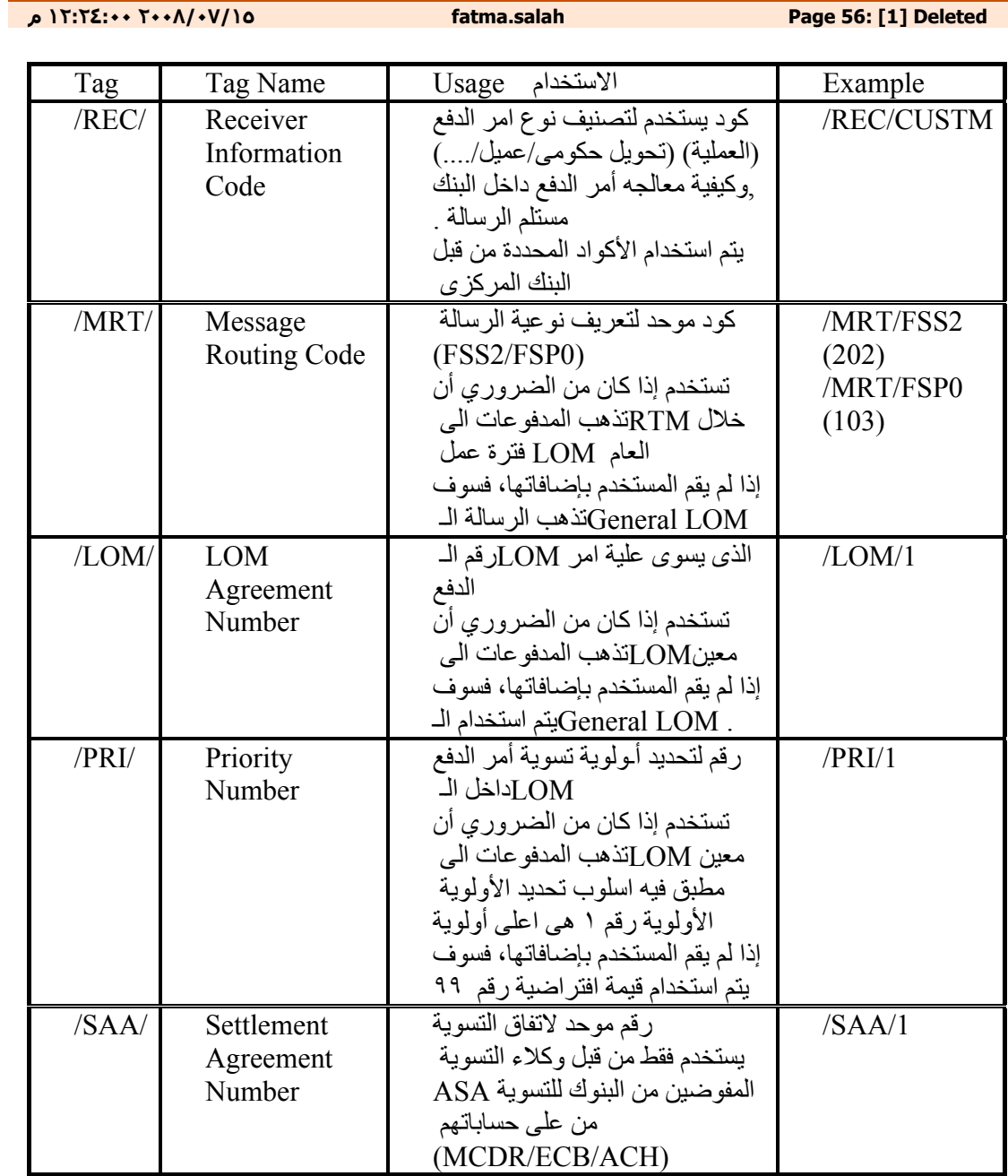

# Field 72: IN SWIFT Messages (MT103/202) To RTGS

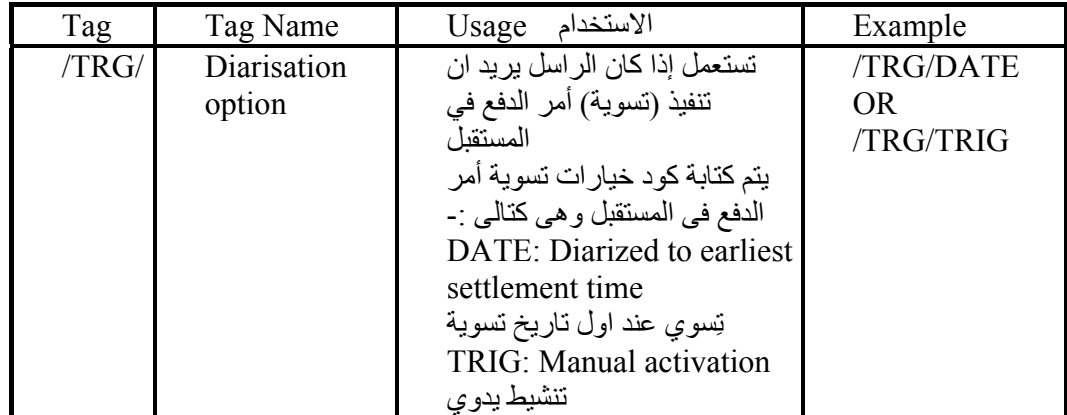

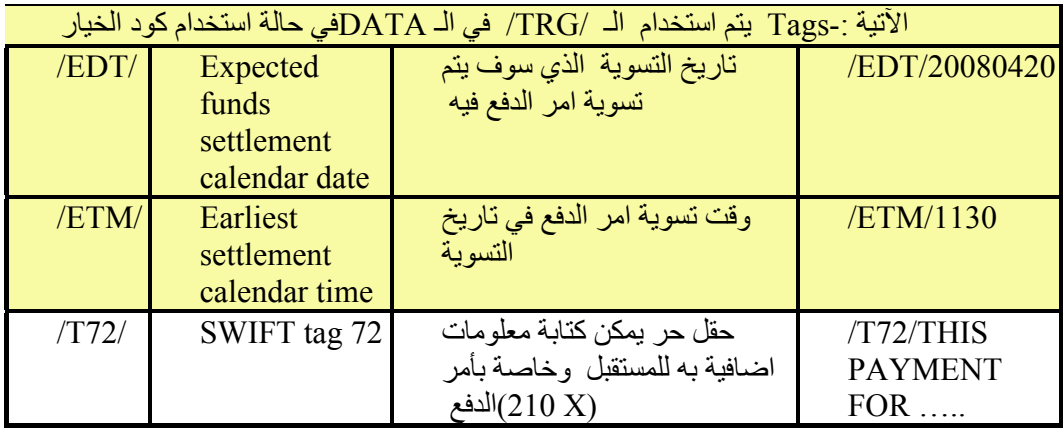